## Linear Algebra Lecture 13 - Simplex Method

Oskar Kędzierski

15 January 2024

K ロ ▶ K 御 ▶ K 聖 ▶ K 聖 ▶ 『 聖 │ の Q Q Q

Simplex method is an algorithm solving linear programming problems presented in a standard form. It was invented by George Dantzig in 1947.

KE KAR KE KE KE YA GA

Simplex method is an algorithm solving linear programming problems presented in a standard form. It was invented by George Dantzig in 1947.

A linear programming problem in a standard form is a task of minimizing the objective function

$$
f((x_1,\ldots,x_n))=c_1x_1+\ldots+c_nx_n\longrightarrow min
$$

under the constraints

 $\begin{cases}\n a_{11}x_1 + a_{12}x_2 + \dots + a_{1n}x_n = b_1 \\
 a_{21}x_1 + a_{22}x_2 + \dots + a_{2n}x_n = b_2 \\
 \vdots \qquad \vdots \qquad \vdots \qquad \vdots \\
 a_{m1}x_1 + a_{m2}x_2 + \dots + a_{mn}x_n = b_m\n\end{cases}$ 

K ロ ▶ K @ ▶ K 할 ▶ K 할 ▶ 이 할 → 9 Q Q →

Set

$$
A = \left[ \begin{array}{ccc} a_{11} & \cdots & a_{1n} \\ \vdots & \ddots & \vdots \\ a_{m1} & \cdots & a_{mn} \end{array} \right], x = \left[ \begin{array}{c} x_1 \\ \vdots \\ x_n \end{array} \right], b = \left[ \begin{array}{c} b_1 \\ \vdots \\ b_m \end{array} \right]
$$

K ロ ▶ K @ ▶ K 할 ▶ K 할 ▶ .. 할 ... 9 Q Q\*

We assume that  $r(A) = m$ .

Set

$$
A = \left[\begin{array}{ccc} a_{11} & \cdots & a_{1n} \\ \vdots & \ddots & \vdots \\ a_{m1} & \cdots & a_{mn} \end{array}\right], x = \left[\begin{array}{c} x_1 \\ \vdots \\ x_n \end{array}\right], b = \left[\begin{array}{c} b_1 \\ \vdots \\ b_m \end{array}\right]
$$

We assume that  $r(A) = m$ .

Let  $X \subset \mathbb{R}^n$  be a convex polytope defined by the conditions  $Ax = b$ ,  $x \ge 0$ . Recall that if there is an optimal solution to the problem (i.e. a point  $\overline{x} \in X$  in which f admits its minimum over X) then it can be chosen to be a vertex of  $X$ .

**KORKARYKERKER OQO** 

Set

$$
A = \left[\begin{array}{ccc} a_{11} & \cdots & a_{1n} \\ \vdots & \ddots & \vdots \\ a_{m1} & \cdots & a_{mn} \end{array}\right], x = \left[\begin{array}{c} x_1 \\ \vdots \\ x_n \end{array}\right], b = \left[\begin{array}{c} b_1 \\ \vdots \\ b_m \end{array}\right]
$$

We assume that  $r(A) = m$ .

Let  $X \subset \mathbb{R}^n$  be a convex polytope defined by the conditions  $Ax = b$ ,  $x \ge 0$ . Recall that if there is an optimal solution to the problem (i.e. a point  $\overline{x} \in X$  in which f admits its minimum over X) then it can be chosen to be a vertex of  $X$ .

Vertices of  $X$  correspond to basic feasible solutions of the problem. They are given by basic feasible sets  $\mathcal{B} \subset \{1, \ldots, n\}$  of  $m = r(A)$ elements, such that the system of linear equations  $Ax = b$ ,  $x_i = 0$  for  $i \notin B$  has a unique non-negative solution.

Simplex method starts from a basic feasible solutions. Then one moves to another basic feasible solution by replacing one element in the basic set  $\beta$  in order to decrease the value of the objective function  $f$ .

K ロ ▶ K @ ▶ K 할 ▶ K 할 ▶ 이 할 → 9 Q Q →

Maximize the value  $x_1 + 2x_2$  under the constraints

$$
\begin{cases}\n x_1 & \geq 0 \\
 x_2 & \geq 0 \\
 2x_1 + x_2 & \leq 8 \\
 -x_1 + 3x_2 & \leq 3\n\end{cases}
$$

K ロ ▶ K @ ▶ K 할 ▶ K 할 ▶ .. 할 ... 9 Q Q\*

Maximize the value  $x_1 + 2x_2$  under the constraints

$$
\begin{cases}\n x_1 & \geq 0 \\
 x_2 & \geq 0 \\
 2x_1 + x_2 & \leq 8 \\
 -x_1 + 3x_2 & \leq 3\n\end{cases}
$$

Express this problem in a standard form

$$
-x_1 - 2x_2 \longrightarrow min
$$
  

$$
\begin{cases} 2x_1 + x_2 + x_3 = 8 \\ -x_1 + 3x_2 + x_4 = 3 \end{cases}
$$

K ロ K K (日 K K B K K B K H X K K K G K K B K K K K B K K B K K K B K K B K K B K K K K B K K B K K B K K B K K

and  $x_1, x_2, x_3, x_4 \ge 0$ .

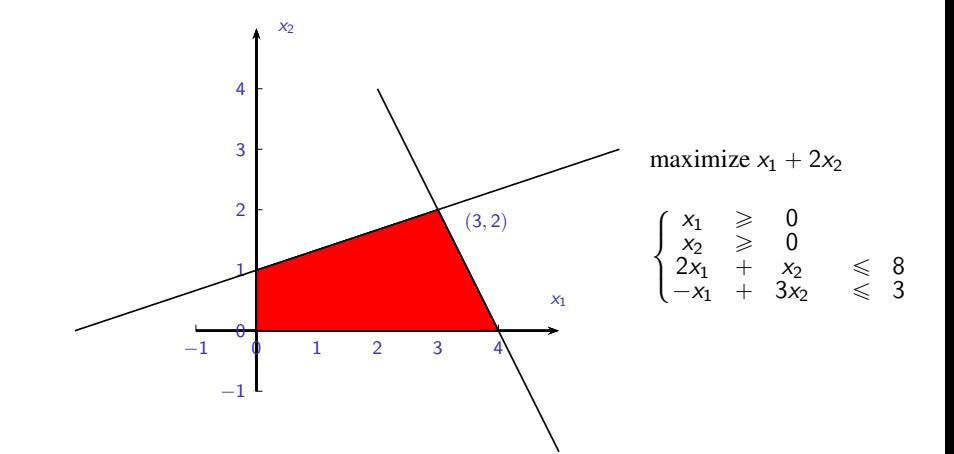

メロトメ 倒 トメ 君 トメ 君 トー 重し  $299$ 

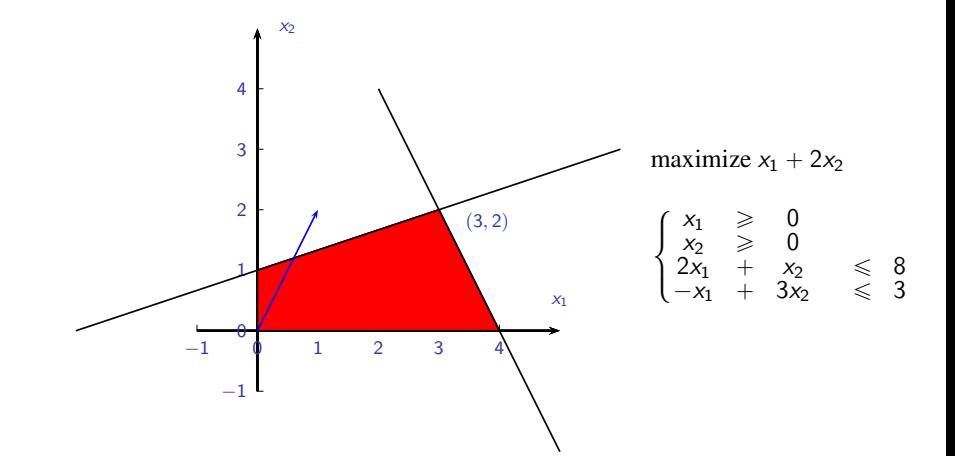

K ロ ▶ K 御 ▶ K 君 ▶ K 君 ▶ ... 重し  $299$ 

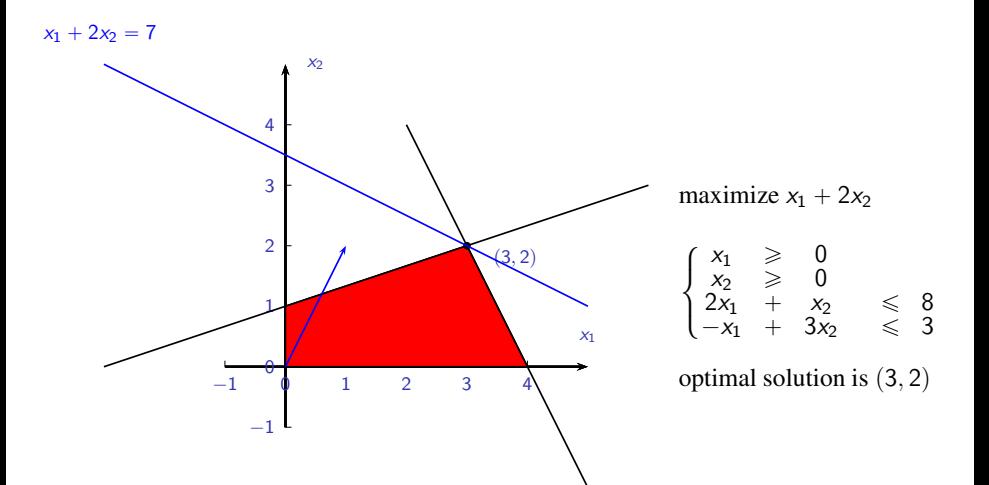

K ロ ▶ K 御 ▶ K 重 ▶ K 重 ▶ │ 重 │ Ю Q Q

We start from the basic feasible set  $\mathcal{B}_1 = \{3, 4\}$ . The basic variables are  $x_3$ ,  $x_4$  and the non-basic ones are  $x_1$ ,  $x_2$ .

KO KA KE KA BIKI BIKI YA K

We start from the basic feasible set  $\mathcal{B}_1 = \{3, 4\}$ . The basic variables are  $x_3, x_4$  and the non-basic ones are  $x_1, x_2$ . The feasible basic solution is  $\overline{x}_{\mathcal{B}_1} = (0,0,8,3)$  which be computed directly from

$$
\begin{cases}\n2x_1 + x_2 + x_3 = 8 \\
-x_1 + 3x_2 + x_4 = 3\n\end{cases}
$$

**KORKARYKERKER OQO** 

by setting  $x_1 = x_2 = 0$ .

We start from the basic feasible set  $\mathcal{B}_1 = \{3, 4\}$ . The basic variables are  $x_3, x_4$  and the non-basic ones are  $x_1, x_2$ . The feasible basic solution is  $\overline{x}_{\mathcal{B}_1} = (0,0,8,3)$  which be computed directly from

$$
\begin{cases}\n2x_1 + x_2 + x_3 = 8 \\
-x_1 + 3x_2 + x_4 = 3\n\end{cases}
$$

by setting  $x_1 = x_2 = 0$ . Since  $f(x) = -x_1 - 2x_2$  therefore  $f(\overline{x}_{\mathcal{B}_1}) = 0$ . We could decrease it by making either  $x_1$  or  $x_2$  non-zero. By a heuristic rule we choose  $x_2$  since the coefficient  $-2$  is smaller than  $-1$ . Assume  $s = 2$  will enter the new basic (feasible) set  $\mathcal{B}_2$ .

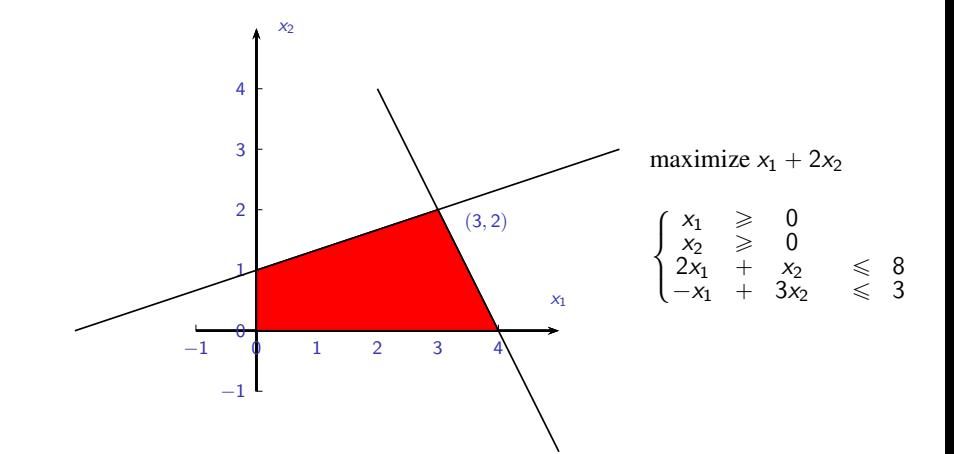

メロトメ 倒 トメ 君 トメ 君 トー 重し  $299$ 

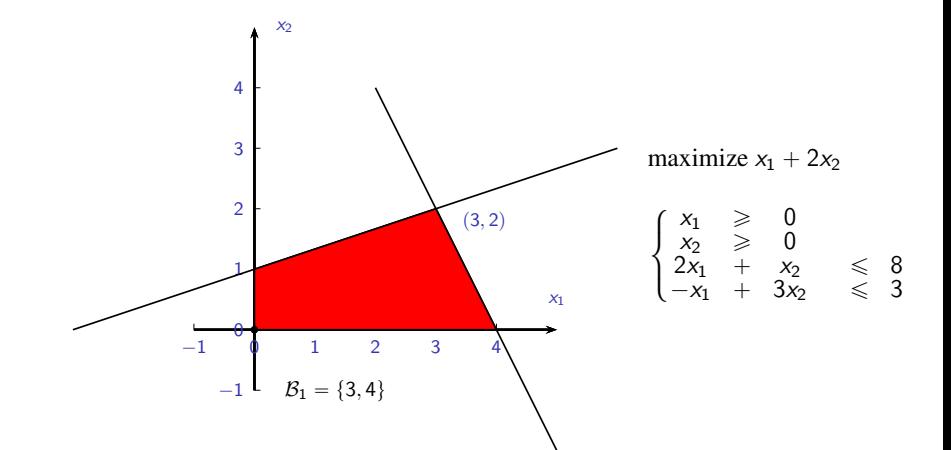

メロトメ 倒 トメ 君 トメ 君 トー 重し  $299$ 

Since  $s = 2$  enters the basic set we need to decide whether 3 or 4 leaves.

Since  $s = 2$  enters the basic set we need to decide whether 3 or 4 leaves.

$$
\begin{cases}\n2x_1 + x_2 + x_3 = 8 \\
-x_1 + 3x_2 + x_4 = 3\n\end{cases}
$$

Divide the second equation by 3 to get coefficient at  $x_2$  equal to 1

$$
\begin{cases}\n2x_1 + x_2 + x_3 = 8 \\
-\frac{1}{3}x_1 + x_2 + \frac{1}{3}x_4 = 1\n\end{cases}
$$

**Kロトメ部トメミトメミト ミニのQC** 

Since  $s = 2$  enters the basic set we need to decide whether 3 or 4 leaves.

$$
\begin{cases}\n2x_1 + x_2 + x_3 = 8 \\
-x_1 + 3x_2 + x_4 = 3\n\end{cases}
$$

Divide the second equation by 3 to get coefficient at  $x_2$  equal to 1

$$
\begin{cases}\n2x_1 + x_2 + x_3 = 8 \\
-\frac{1}{3}x_1 + x_2 + \frac{1}{3}x_4 = 1\n\end{cases}
$$

Subtract the first equation from the second to make  $x_2$ ,  $x_4$  basic variables. This means 3 leaves the basic set  $B_1$ .

K ロ ▶ K @ ▶ K 할 ▶ K 할 ▶ 이 할 → 9 Q Q →

Since  $s = 2$  enters the basic set we need to decide whether 3 or 4 leaves.

$$
\begin{cases}\n2x_1 + x_2 + x_3 = 8 \\
-x_1 + 3x_2 + x_4 = 3\n\end{cases}
$$

Divide the second equation by 3 to get coefficient at  $x_2$  equal to 1

$$
\begin{cases}\n2x_1 + x_2 + x_3 = 8 \\
-\frac{1}{3}x_1 + x_2 + \frac{1}{3}x_4 = 1\n\end{cases}
$$

Subtract the first equation from the second to make  $x_2$ ,  $x_4$  basic variables. This means 3 leaves the basic set  $B_1$ .

$$
\begin{cases}\n2x_1 + x_2 + x_3 = 8 \\
-\frac{7}{3}x_1 - x_3 + \frac{1}{3}x_4 = -7\n\end{cases}
$$
\nand  $\overline{x}_{\{2,4\}} = (0, 8, 0, -21)$ .

K ロ ▶ K @ ▶ K 할 ▶ K 할 ▶ 이 할 → 9 Q Q\*

$$
\begin{cases}\n2x_1 + x_2 + x_3 = 8 \\
-\frac{1}{3}x_1 + x_2 + \frac{1}{3}x_4 = 1\n\end{cases}
$$

Subtract the second equation from the first one to make  $x_2, x_3$ basic variables. This means 4 leaves the basic set  $B_1$ .

K ロ ▶ K @ ▶ K 할 ▶ K 할 ▶ | 할 | © 9 Q @

$$
\begin{cases}\n2x_1 + x_2 + x_3 = 8 \\
-\frac{1}{3}x_1 + x_2 + \frac{1}{3}x_4 = 1\n\end{cases}
$$

Subtract the second equation from the first one to make  $x_2, x_3$ basic variables. This means 4 leaves the basic set  $B_1$ .

$$
\begin{cases}\n\frac{7}{3}x_1 + x_3 - \frac{1}{3}x_4 = 7 \\
-\frac{1}{3}x_1 + x_2 + \frac{1}{3}x_4 = 1\n\end{cases}
$$
\nand  $\overline{x}_{\{2,3\}} = (0, 1, 7, 0).$ 

K ロ ▶ K @ ▶ K 할 ▶ K 할 ▶ 이 할 → 9 Q Q →

$$
\begin{cases}\n2x_1 + x_2 + x_3 = 8 \\
-\frac{1}{3}x_1 + x_2 + \frac{1}{3}x_4 = 1\n\end{cases}
$$

Subtract the second equation from the first one to make  $x_2, x_3$ basic variables. This means 4 leaves the basic set  $B_1$ .

$$
\begin{cases}\n\frac{7}{3}x_1 + x_3 - \frac{1}{3}x_4 = 7 \\
-\frac{1}{3}x_1 + x_2 + \frac{1}{3}x_4 = 1\n\end{cases}
$$
\nand  $\overline{x}_{\{2,3\}} = (0, 1, 7, 0)$ .  
\nets {2, 3} and {2, 4} are basic but only {2, 3} is feas

Both sets  $\{2, 3\}$  and  $\{2, 4\}$  are basic but only  $\{2, 3\}$  is feasible since  $\overline{X}_{\{2,3\}} = (0,1,7,0) \geqslant 0$  and  $\overline{X}_{\{2,4\}} = (0,8,0,-21) \geqslant 0$ 

KID K@ K K E K K E K DA OKO

$$
\begin{cases}\n2x_1 + 1x_2 + x_3 = 8 \\
-x_1 + 3x_2 + x_4 = 3\n\end{cases}
$$

Observe  $\frac{8}{1} \geq \frac{3}{3}$ . The crucial point is to subtract **smaller** ratio from the bigger one to get a positive number.

KE KAR KE KIEK E NAG

$$
\begin{cases}\n2x_1 + 1x_2 + x_3 = 8 \\
-x_1 + 3x_2 + x_4 = 3\n\end{cases}
$$

Observe  $\frac{8}{1} \geqslant \frac{3}{3}$ . The crucial point is to subtract **smaller** ratio from the bigger one to get a positive number.

For  $B_2 = \{2,3\}$  the general solution with  $x_2, x_3$  as basic variables is

$$
\begin{cases}\n-\frac{1}{3}x_1 + x_2 + \frac{1}{3}x_4 = 1 \\
\frac{7}{3}x_1 + x_3 - \frac{1}{3}x_4 = 7\n\end{cases}
$$

KID KAD KID KID KID KO

$$
\begin{cases}\n2x_1 + 1x_2 + x_3 = 8 \\
-x_1 + 3x_2 + x_4 = 3\n\end{cases}
$$

Observe  $\frac{8}{1} \geqslant \frac{3}{3}$ . The crucial point is to subtract **smaller** ratio from the bigger one to get a positive number.

For  $B_2 = \{2, 3\}$  the general solution with  $x_2, x_3$  as basic variables is

$$
\begin{cases}\n-\frac{1}{3}x_1 + x_2 + \frac{1}{3}x_4 = 1 \\
\frac{7}{3}x_1 + x_3 - \frac{1}{3}x_4 = 7\n\end{cases}
$$

Substitute  $x_2 = 1 + \frac{1}{3}x_1 - \frac{1}{3}x_4$  to  $f(x)$ 

$$
f(x) = -x_1 - 2x_2 = -2 - \frac{5}{3}x_1 + \frac{2}{3}x_4.
$$

KERK (ERKERKERK)

$$
\begin{cases}\n2x_1 + 1x_2 + x_3 = 8 \\
-x_1 + 3x_2 + x_4 = 3\n\end{cases}
$$

Observe  $\frac{8}{1} \geqslant \frac{3}{3}$ . The crucial point is to subtract **smaller** ratio from the bigger one to get a positive number.

For  $B_2 = \{2, 3\}$  the general solution with  $x_2, x_3$  as basic variables is

$$
\begin{cases}\n-\frac{1}{3}x_1 + x_2 + \frac{1}{3}x_4 = 1 \\
\frac{7}{3}x_1 + x_3 - \frac{1}{3}x_4 = 7\n\end{cases}
$$

Substitute  $x_2 = 1 + \frac{1}{3}$  $\frac{1}{3}x_1-\frac{1}{3}$  $\frac{1}{3}x_4$  to  $f(x)$ 

$$
f(x) = -x_1 - 2x_2 = -2 - \frac{5}{3}x_1 + \frac{2}{3}x_4.
$$

Making  $x_1$  non-zero will decrease f, i.e.  $s = 1$  will enter the new basic set  $B_3$ .

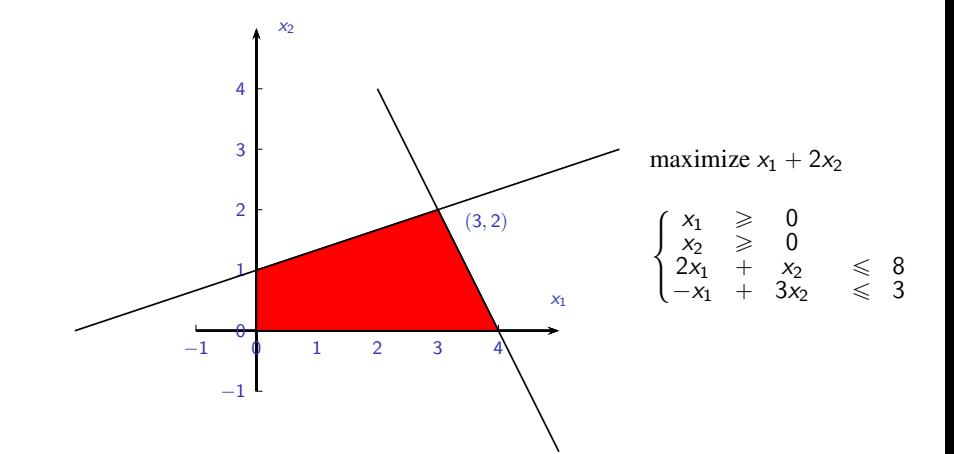

メロトメ 倒 トメ 君 トメ 君 トー 重し  $299$ 

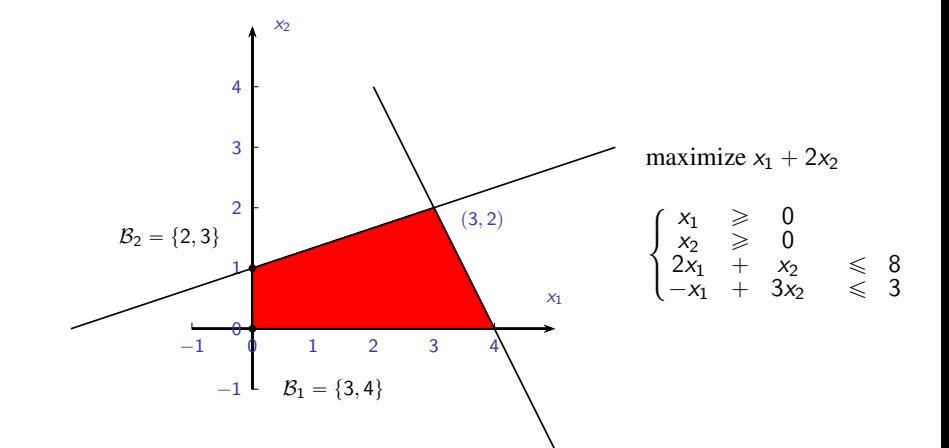

メロトメ 倒 トメ 君 トメ 君 トー ミー  $299$ 

$$
\begin{cases}\n-\frac{1}{3}x_1 + x_2 + \frac{1}{3}x_4 = 1 \\
\frac{7}{3}x_1 + x_3 - \frac{1}{3}x_4 = 7\n\end{cases}
$$

K ロ ▶ K 레 ▶ K 로 ▶ K 콘 ▶ - 콘 → 이익어

$$
\begin{cases}\n-\frac{1}{3}x_1 + x_2 + \frac{1}{3}x_4 = 1 \\
\frac{7}{3}x_1 + x_3 - \frac{1}{3}x_4 = 7\n\end{cases}
$$

K ロ ▶ K @ ▶ K 할 ▶ K 할 ▶ .. 할 ... 9 Q Q\*

Multiply first row by  $-3$  and the second one by  $\frac{3}{7}$ .

$$
\begin{cases}\n-\frac{1}{3}x_1 + x_2 + \frac{1}{3}x_4 = 1 \\
\frac{7}{3}x_1 + x_3 - \frac{1}{3}x_4 = 7\n\end{cases}
$$

Multiply first row by  $-3$  and the second one by  $\frac{3}{7}$ .

$$
\begin{cases}\n x_1 - 3x_2 - x_4 = -3 \\
 x_1 + \frac{3}{7}x_3 - \frac{1}{7}x_4 = 3\n\end{cases}
$$

Now  $\frac{1}{-1/3} \leq \frac{7}{7/3}$  $\frac{7}{7/3}$  but unlike the previous case, subtracting the first equation from the second one leads to an infeasible basic set  $\{1, 3\}$ with  $\overline{x}_{\{1,3\}} = (-3,0,14,0) \ge 0$ . Therefore we need to choose the **smallest ratio among the positive ones**.

KID K@ K K E K K E K DA C

$$
\begin{cases}\n-\frac{1}{3}x_1 + x_2 + \frac{1}{3}x_4 = 1 \\
\frac{7}{3}x_1 + x_3 - \frac{1}{3}x_4 = 7\n\end{cases}
$$

Multiply first row by  $-3$  and the second one by  $\frac{3}{7}$ .

$$
\begin{cases}\n x_1 - 3x_2 - x_4 = -3 \\
 x_1 + \frac{3}{7}x_3 - \frac{1}{7}x_4 = 3\n\end{cases}
$$

Now  $\frac{1}{-1/3} \leq \frac{7}{7/3}$  $\frac{7}{7/3}$  but unlike the previous case, subtracting the first equation from the second one leads to an infeasible basic set  $\{1, 3\}$ with  $\overline{x}_{\{1,3\}} = (-3,0,14,0) \neq 0$ . Therefore we need to choose the **smallest ratio among the positive ones**. The only choice is  $\frac{7}{7/3}$ . This corresponds to the second equation, i.e. the second element from  $B_2 = \{2, 3\}$  leaves and  $s = 1$  enter the new basic set  $B_3 = \{1, 2\}.$ 

$$
\begin{cases}\n x_1 - 3x_2 - x_4 = -3 \\
 x_1 + \frac{3}{7}x_3 - \frac{1}{7}x_4 = 3\n\end{cases}
$$

K ロ > K @ > K 통 > K 통 > - 통 - K 9 Q @

$$
\begin{cases}\n x_1 - 3x_2 - x_4 = -3 \\
 x_1 + \frac{3}{7}x_3 - \frac{1}{7}x_4 = 3\n\end{cases}
$$

The new basic set is  $B_3 = \{1, 2\}$ . Subtract the second equation from the first one

$$
\begin{cases}\nx_1 + \frac{3}{7}x_3 - \frac{1}{7}x_4 = 3 \\
x_2 + \frac{1}{7}x_3 + \frac{2}{7}x_4 = 2\n\end{cases}
$$

K ロ ▶ K @ ▶ K 할 ▶ K 할 ▶ .. 할 ... 9 Q Q\*
$$
\begin{cases}\n x_1 - 3x_2 - x_4 = -3 \\
 x_1 + \frac{3}{7}x_3 - \frac{1}{7}x_4 = 3\n\end{cases}
$$

The new basic set is  $B_3 = \{1, 2\}$ . Subtract the second equation from the first one

$$
\begin{cases}\nx_1 + \frac{3}{7}x_3 - \frac{1}{7}x_4 = 3 \\
x_2 + \frac{1}{7}x_3 + \frac{2}{7}x_4 = 2\n\end{cases}
$$

and substitute the result to  $f(x) = -x_1 - 2x_2$ 

$$
f(x) = -7 + \frac{5}{7}x_3 + \frac{3}{7}x_4.
$$

K ロ K K (日 K K B K K B K H X K K K G K K B K K K K B K K B K K K B K K B K K B K K K K B K K B K K B K K B K K

$$
\begin{cases}\n x_1 - 3x_2 - x_4 = -3 \\
 x_1 + \frac{3}{7}x_3 - \frac{1}{7}x_4 = 3\n\end{cases}
$$

The new basic set is  $B_3 = \{1, 2\}$ . Subtract the second equation from the first one

$$
\begin{cases}\nx_1 + \frac{3}{7}x_3 - \frac{1}{7}x_4 = 3 \\
x_2 + \frac{1}{7}x_3 + \frac{2}{7}x_4 = 2\n\end{cases}
$$

and substitute the result to  $f(x) = -x_1 - 2x_2$ 

$$
f(x) = -7 + \frac{5}{7}x_3 + \frac{3}{7}x_4.
$$

KE KAR KE KIEK E NAG

Making  $x_3$  or  $x_4$  a basic variable would increase the value of f.

Therefore the basic set  $B_3 = \{1, 2\}$  corresponds to a vertex  $\overline{x}_{\{1,2\}} = (3,2,0,0)$  in which function f attains minimum on the feasible region, i.e.  $\overline{x}_{\{1,2\}} = (3,2,0,0)$  is an optimal solution.

KE KAR KE KE KE KARA

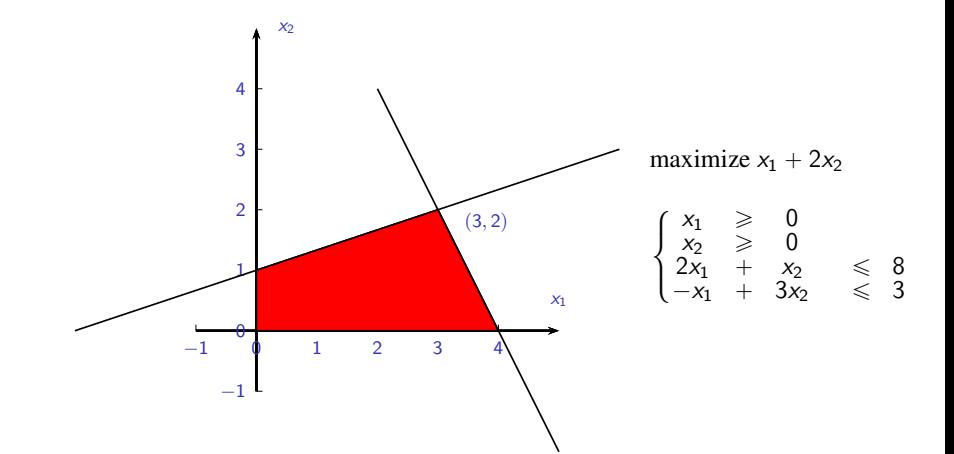

メロトメ 倒 トメ 君 トメ 君 トー 重し  $299$ 

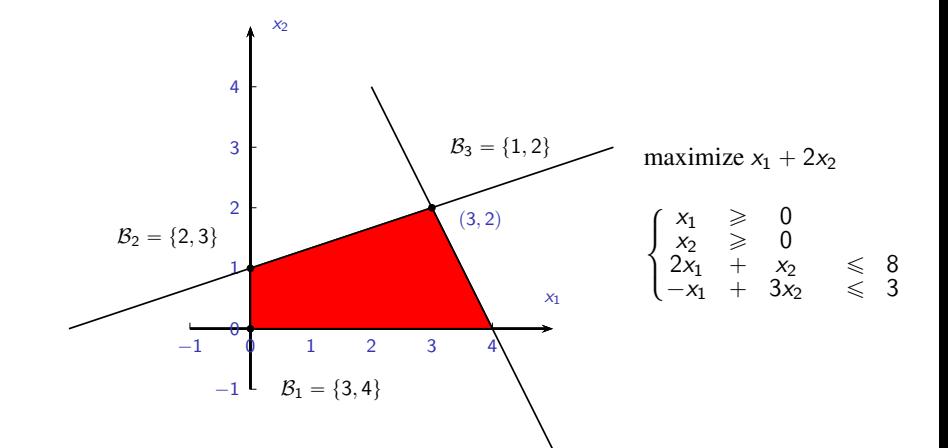

イロメ イ部メ イ君メ イ君メー

重し  $299$ 

Given a linear programming problem in the standard form  $f((x_1, \ldots, x_n)) = c_1x_1 + \ldots + c_nx_n \longrightarrow min$  under the constraints  $Ax = b$ ,  $x \ge 0$  where

$$
A = \begin{bmatrix} a_{11} & a_{12} & \cdots & a_{1n} \\ \vdots & \vdots & \ddots & \vdots \\ a_{m1} & a_{m2} & \cdots & a_{mn} \end{bmatrix}, x = \begin{bmatrix} x_1 \\ \vdots \\ x_n \end{bmatrix}, b = \begin{bmatrix} b_1 \\ \vdots \\ b_m \end{bmatrix}
$$

KE KAR KE KE KE KARA

and  $r(A) = m$  proceed as follows.

1) build a simplex tableau

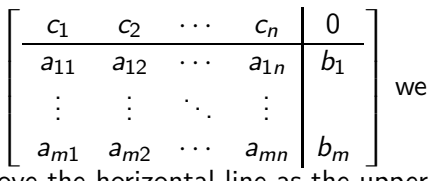

K ロ ▶ K @ ▶ K 할 ▶ K 할 ▶ ( 할 >

 $2Q$ 

will refer to the part above the horizontal line as the upper part and to the other as the lower part,

1) build a simplex tableau

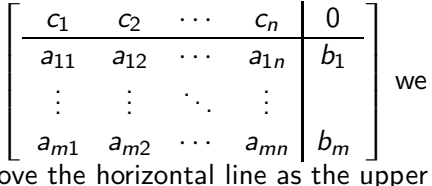

K ロ ▶ K @ ▶ K 할 ▶ K 할 ▶ ( 할 >

 $2Q$ 

will refer to the part above the horizontal line as the upper part and to the other as the lower part,

2) find some basic feasible set  
\n
$$
\mathcal{B} = \{i_1, \ldots, i_m\}, i_1 < i_2 < \ldots < i_m,
$$

<span id="page-44-0"></span>1) build a simplex tableau

$$
\begin{bmatrix} c_1 & c_2 & \cdots & c_n & 0 \\ \hline a_{11} & a_{12} & \cdots & a_{1n} & b_1 \\ \vdots & \vdots & \ddots & \vdots & \vdots \\ a_{m1} & a_{m2} & \cdots & a_{mn} & b_m \end{bmatrix}
$$
 we  
we have the horizontal line as the upper

**KORKARYKERKER OQO** 

will refer to the part above the horizontal line as the upper part and to the other as the lower part,

- 2) find some basic feasible set  $\mathcal{B} = \{i_1, \ldots, i_m\}, i_1 < i_2 < \ldots < i_m,$
- 3) using elementary row operations (adding or subtracting the upper row from rows in the lower part is not allowed) bring the simplex tableau to the form

<span id="page-45-0"></span>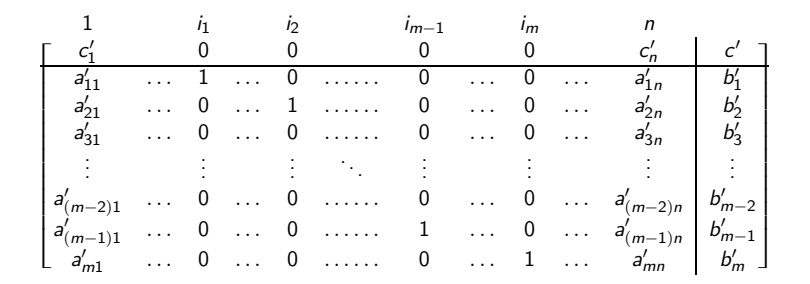

 $^1$ Some aut[h](#page-45-0)ors say th[e](#page-47-0) tableau is in **canonical fo[rm](#page-44-0)** [\(w](#page-46-0)[it](#page-44-0)h [r](#page-46-0)e[spe](#page-0-0)[ct](#page-134-0) [to](#page-0-0)  $B$ [\)](#page-134-0)[.](#page-0-0)  $\equiv$  090

<span id="page-46-0"></span>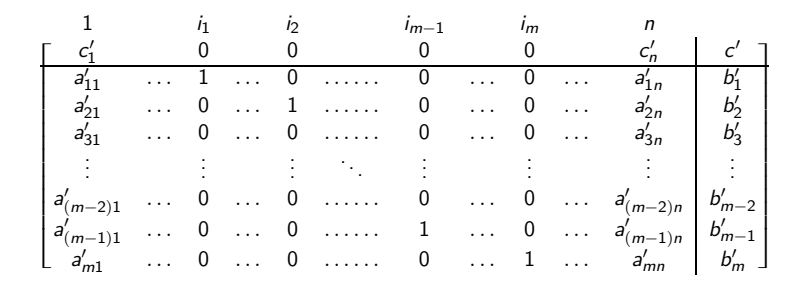

i.e. the submatrix of the lower part of the simplex tableau consisting of columns  $i_1, \ldots, i_m$  is the identity matrix and the coefficients of the objective function corresponding to the basic variables  $x_{i_1}, \ldots, x_{i_m}$  are zero.<sup>1</sup>

<sup>&</sup>lt;sup>1</sup>Some aut[h](#page-45-0)ors say th[e](#page-47-0) tableau is in **canonical fo[rm](#page-45-0)** [\(w](#page-47-0)[it](#page-44-0)h [r](#page-46-0)e[spe](#page-0-0)[ct](#page-134-0) [to](#page-0-0)  $\beta$ [\)](#page-134-0)[.](#page-0-0)  $2990$ 

<span id="page-47-0"></span>4) let  $s \in \{1, ..., n\}$  be such that  $c'_{s} = min\{c'_{1}, c'_{2}, ..., c'_{n}\}\$ , i.e. let s be the number of the column with the smallest coefficient  $c_i'$ ,

KO KA KO KE KA SHARA KA KA KA KA KA KA KA KA SA

- 4) let  $s \in \{1, ..., n\}$  be such that  $c'_s = \min\{c'_1, c'_2, ..., c'_n\}$ , i.e. let s be the number of the column with **the smallest**  $coefficient c'_i$ ,
- 5) if  $c'_s \geq 0$  (i.e. all  $c'_i$  are non-negative) then STOP,  $-c'$  is the minimal value of the objective function and the optimal solution is  $\overline{x}_B$ ,

- 4) let  $s \in \{1, ..., n\}$  be such that  $c'_s = \min\{c'_1, c'_2, ..., c'_n\}$ , i.e. let s be the number of the column with **the smallest**  $coefficient c'_i$ ,
- 5) if  $c'_s \geq 0$  (i.e. all  $c'_i$  are non-negative) then STOP,  $-c'$  is the minimal value of the objective function and the optimal solution is  $\overline{x}_B$ ,
- 6) if the set  $\{a'_{is} \mid a'_{is} > 0, i = 1, \ldots, m\}$  is empty, i.e. all entries in the lower part of the s-th column of the simplex tableau are non-positive then STOP, the objective function attains no minimum on the feasible region,

- 4) let  $s \in \{1, ..., n\}$  be such that  $c'_s = \min\{c'_1, c'_2, ..., c'_n\}$ , i.e. let s be the number of the column with **the smallest**  $coefficient c'_i$ ,
- 5) if  $c'_s \geq 0$  (i.e. all  $c'_i$  are non-negative) then STOP,  $-c'$  is the minimal value of the objective function and the optimal solution is  $\overline{x}_B$ ,
- 6) if the set  $\{a'_{is} \mid a'_{is} > 0, i = 1, \ldots, m\}$  is empty, i.e. all entries in the lower part of the s-th column of the simplex tableau are non-positive then STOP, the objective function attains no minimum on the feasible region,

7) let 
$$
r \in \{1, ..., m\}
$$
 be given by  
\n
$$
\frac{b'_r}{a'_{rs}} = \min \left\{ \frac{b'_i}{a'_{is}} \mid a'_{is} > 0, i = 1, ..., m \right\}, \text{ i.e. let } r \text{ be the number of the equation in the simplex tableau with the smallest non-negative ratio } \frac{b'_i}{a'_{is}},
$$

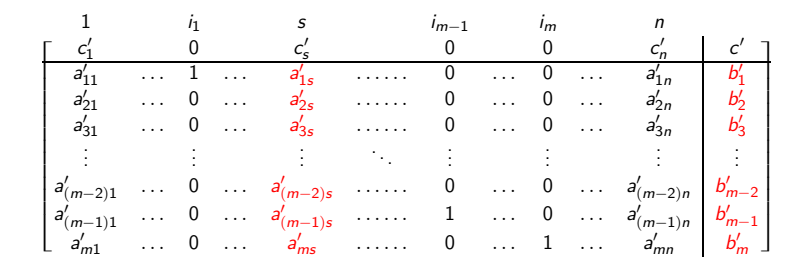

$$
\frac{b'_r}{a'_{rs}} = \min \left\{ \frac{b'_i}{a'_{is}} \mid a'_{is} > 0, i = 1, \ldots, m \right\}
$$

**K ロ ▶ K 御 ▶ K 君 ▶ K 君 ▶** ... È.  $299$ 

8) the r-th element of  $\beta$  (i.e.  $i_r$ ) is removed and s enters the basic set  $B$ ,

K ロ ▶ K 御 ▶ K 聖 ▶ K 聖 ▶ 『 聖 │ の Q Q Q

8) the r-th element of  $\beta$  (i.e.  $i_r$ ) is removed and s enters the basic set  $B$ ,

**Kロトメ部トメミトメミト ミニのQC** 

9) go to step 3).

Now we can redo our first example using simplex tableau.

K ロ ▶ K @ ▶ K 할 ▶ K 할 ▶ .. 할 ... 9 Q Q\*

Now we can redo our first example using simplex tableau. Recall

$$
-x_1 - 2x_2 \longrightarrow min
$$
  
\n
$$
\begin{cases}\n2x_1 + x_2 + x_3 = 8 \\
-x_1 + 3x_2 + x_4 = 3\n\end{cases}
$$

K ロ ▶ K @ ▶ K 할 ▶ K 할 ▶ .. 할 ... 9 Q Q\*

and  $x_1, x_2, x_3, x_4 \ge 0$ .

Now we can redo our first example using simplex tableau. Recall

$$
-x_1 - 2x_2 \longrightarrow min
$$
  

$$
\begin{cases} 2x_1 + x_2 + x_3 = 8\\ -x_1 + 3x_2 + x_4 = 3 \end{cases}
$$

and  $x_1, x_2, x_3, x_4 \ge 0$ .

Choose basic feasible set  $\mathcal{B} = \{3, 4\}$  and write the simplex tableau:

$$
\begin{array}{c|cccc}\n1 & 2 & 3 & 4 \\
-1 & -2 & 0 & 0 & 0 \\
\hline\n2 & 1 & 1 & 0 & 8 \\
-1 & 3 & 0 & 1 & 3\n\end{array}
$$

It is already in the form from step 3) (i.e. in the upper row there are zeroes in the 3-th and 4-th column and the submatrix of the lower part consisting of columns 3, 4 is the identity matrix).

$$
\begin{bmatrix} 1 & 2 & 3 & 4 \\ -1 & -2 & 0 & 0 & 0 \\ 2 & 1 & 1 & 0 & 8 \\ -1 & 3 & 0 & 1 & 3 \end{bmatrix}
$$

The smallest coefficient of the objective function is  $c'_2 = -2$  and hence  $s = 2$ .

K ロ K K (日 K K B K K B K H X K K K G K K B K K K K B K K B K K K B K K B K K B K K K K B K K B K K B K K B K K

$$
\begin{bmatrix} 1 & 2 & 3 & 4 \\ -1 & -2 & 0 & 0 & 0 \\ 2 & 1 & 1 & 0 & 8 \\ -1 & 3 & 0 & 1 & 3 \end{bmatrix}
$$

The smallest coefficient of the objective function is  $c'_2 = -2$  and hence  $s = 2$ .

Compute ratios of the entries in the last column and in the second one.

$$
\begin{array}{c|cccc}\n1 & 2 & 3 & 4 \\
-1 & -2 & 0 & 0 & 0 \\
\hline\n2 & 1 & 1 & 0 & 8 \\
-1 & 3 & 0 & 1 & 3\n\end{array}
$$

$$
\frac{b_2'}{a_{s2}'} = \frac{3}{3} = \min\left\{\frac{8}{1}, \frac{3}{3}\right\}
$$

K □ K K @ K K B K K B K A K K K K K K K K

$$
\frac{b_2'}{a_{s2}'} = \frac{3}{3} = \min\left\{\frac{8}{1}, \frac{3}{3}\right\}
$$

K ロ ▶ K @ ▶ K 할 ▶ K 할 ▶ | 할 | © 9 Q @

<span id="page-59-0"></span>The smallest ratio is provided by the second row so  $r = 2$ . Therefore the second element of  $\mathcal{B} = \{3, 4\}$  leaves and  $s = 2$ enters the basic set.

$$
\frac{b_2'}{a_{s2}'} = \frac{3}{3} = \min\left\{\frac{8}{1}, \frac{3}{3}\right\}
$$

<span id="page-60-0"></span>The smallest ratio is provided by the second row so  $r = 2$ . Therefore the second element of  $\mathcal{B} = \{3, 4\}$  leaves and  $s = 2$ enters the basic set. For  $\mathcal{B} = \{2,3\}$  bring the simplex tableau into the form described in step 3).

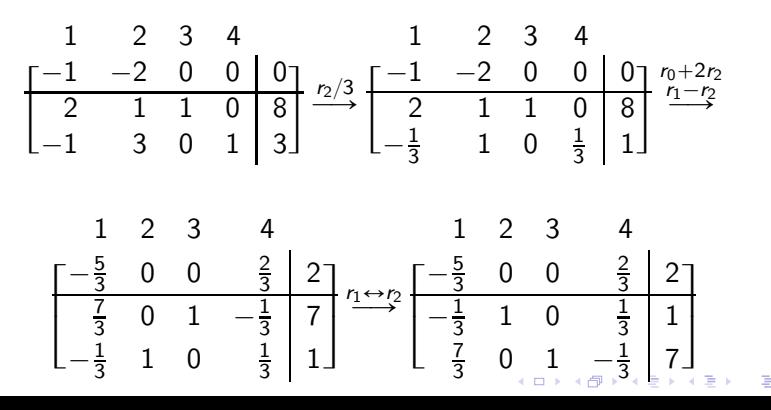

<span id="page-61-0"></span>
$$
\begin{array}{c|cccc}\n1 & 2 & 3 & 4 \\
\hline\n-\frac{5}{3} & 0 & 0 & \frac{2}{3} & 2 \\
\hline\n-\frac{1}{3} & 1 & 0 & \frac{1}{3} & 1 \\
\hline\n\frac{7}{3} & 0 & 1 & -\frac{1}{3} & 7\n\end{array}
$$

K ロ ▶ K 레 ▶ K 로 ▶ K 콘 ▶ - 콘 → 이익어

Now 
$$
c'_1 = -\frac{5}{3} < c'_4 = \frac{2}{3}
$$
 hence  $s = 1$ .

$$
\begin{array}{c|cccc}\n1 & 2 & 3 & 4 \\
\hline\n-\frac{5}{3} & 0 & 0 & \frac{2}{3} & 2 \\
\hline\n-\frac{1}{3} & 1 & 0 & \frac{1}{3} & 1 \\
\hline\n\frac{7}{3} & 0 & 1 & -\frac{1}{3} & 7\n\end{array}
$$

Now  $c'_1 = -\frac{5}{3} < c'_4 = \frac{2}{3}$  hence  $s = 1$ . In the first column only one number is positive, that is the smallest ratio is  $\frac{7}{7/3}$  hence  $r = 2$ . The second element from  $\mathcal{B} = \{2, 3\}$ leaves and  $s = 1$  enters the basic set.

K □ K K @ K K B K K B K A K K K K K K K K

$$
\begin{array}{c|cccc}\n1 & 2 & 3 & 4 \\
\hline\n-\frac{5}{3} & 0 & 0 & \frac{2}{3} & 2 \\
\hline\n-\frac{1}{3} & 1 & 0 & \frac{1}{3} & 1 \\
\hline\n\frac{7}{3} & 0 & 1 & -\frac{1}{3} & 7\n\end{array}
$$

Now  $c'_1 = -\frac{5}{3} < c'_4 = \frac{2}{3}$  hence  $s = 1$ . In the first column only one number is positive, that is the smallest ratio is  $\frac{7}{7/3}$  hence  $r = 2$ . The second element from  $\mathcal{B} = \{2, 3\}$ leaves and  $s = 1$  enters the basic set. Now  $B = \{1, 2\}.$ 

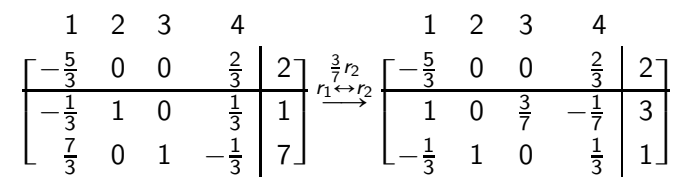

$$
\begin{array}{ccccccccc}\n1 & 2 & 3 & 4 & 1 & 2 & 3 & 4 \\
\hline\n-\frac{5}{3} & 0 & 0 & \frac{2}{3} & 2 & \frac{7}{2} & \frac{5}{2} & \frac{7}{2} & \frac{1}{2} & \frac{1}{2} \\
1 & 0 & \frac{3}{7} & -\frac{1}{7} & 3 & \frac{3}{7} & \frac{1}{2} & \frac{1}{2} & \frac{1}{2} & \frac{3}{2} \\
-\frac{1}{3} & 1 & 0 & \frac{1}{3} & 1 & \frac{1}{2} & \frac{1}{2} & \frac{1}{2} & \frac{1}{2}\n\end{array}
$$

Since  $c'_i \geq 0$  for  $i = 1, 2, 3, 4$  we have arrived at an optimal solution which is  $\overline{x}_{\{1,2\}} = (3,2,0,0)$  and the minimal value is -7.

K ロ K K (日 K K B K K B K H X K K K G K K B K K K K B K K B K K K B K K B K K B K K K K B K K B K K B K K B K K

 $i)$  in step 2) one can guess a basic feasible set or solve an auxiliary linear programming problem to find one,

- $(i)$  in step 2) one can guess a basic feasible set or solve an auxiliary linear programming problem to find one,
- ii) elementary row operations do not change basic sets, basic feasible solutions, the feasible region and the value (up to a uniform constant) of the objective function on the feasible set,

- $(i)$  in step 2) one can guess a basic feasible set or solve an auxiliary linear programming problem to find one,
- ii) elementary row operations do not change basic sets, basic feasible solutions, the feasible region and the value (up to a uniform constant) of the objective function on the feasible set,
- iii) in step 4), choosing the smallest (negative) value of  $c'_s$  implies that we do not increase the objective function,

- $(i)$  in step 2) one can guess a basic feasible set or solve an auxiliary linear programming problem to find one,
- ii) elementary row operations do not change basic sets, basic feasible solutions, the feasible region and the value (up to a uniform constant) of the objective function on the feasible set,
- iii) in step 4), choosing the smallest (negative) value of  $c'_s$  implies that we do not increase the objective function,
- $iv)$  if all elements in the lower part of the s-th column are non-positive (step  $6$ )), we can increase arbitrarily the variable  $x<sub>s</sub>$  staying in the feasible region while decreasing the objective function,

**KORKARYKERKER OQO** 

- $(i)$  in step 2) one can guess a basic feasible set or solve an auxiliary linear programming problem to find one,
- ii) elementary row operations do not change basic sets, basic feasible solutions, the feasible region and the value (up to a uniform constant) of the objective function on the feasible set,
- iii) in step 4), choosing the smallest (negative) value of  $c'_s$  implies that we do not increase the objective function,
- $iv)$  if all elements in the lower part of the s-th column are non-positive (step  $6$ )), we can increase arbitrarily the variable  $x<sub>s</sub>$  staying in the feasible region while decreasing the objective function,
- $\mathbf{v}$ ) at any step the objective function is equal to

$$
f((x_1,...,x_n)) = c'_1 x_1 + ... + c'_n x_n - c',
$$

$$
\text{where } c'_{ij} = 0 \text{ for } j = 1, \ldots, m \text{ (i.e. } c'_i = 0 \text{ for } i \in \mathcal{B}\text{).}
$$

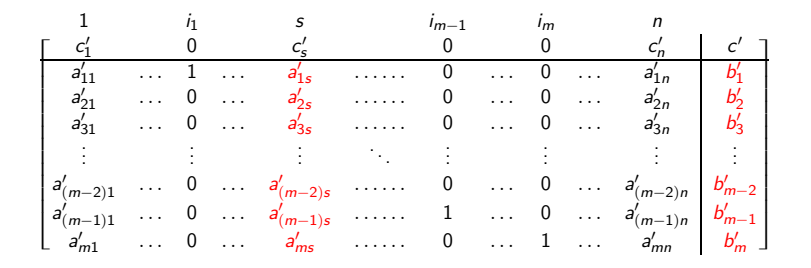

Move terms involving  $x_s$  to the right hand side of all equations. Set  $x_i = 0$  for  $i \notin \mathcal{B} \cup \{s\}$ . For any positive value of  $x_s$  the system of linear equations in variables  $x_{i_1},\ldots,x_{i_m}$  has a non-negative solution.

- モニ (モ) (ミ) (ミ) コ)

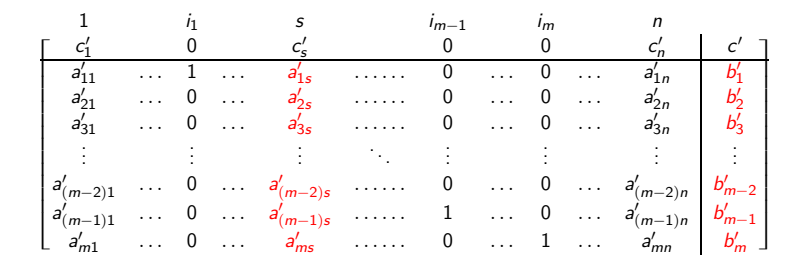

Move terms involving  $x_s$  to the right hand side of all equations. Set  $x_i = 0$  for  $i \notin \mathcal{B} \cup \{s\}$ . For any positive value of  $x_s$  the system of linear equations in variables  $x_{i_1}, \ldots, x_{i_m}$  has a non-negative solution. That is, by increasing  $x<sub>s</sub>$  we decrease the value of the objective function.
#### Remarks – Global Minimum

If  $c_i' \geqslant 0$  for  $i \notin \mathcal{B}$  it is easy to see that  $-c'$  is the global minimum (attained at  $\overline{x}_B$ ). If  $x = (x_1, \ldots, x_n) \in X$  is any other feasible solution then

$$
f(x) = c'^{T}x - c' = \sum_{i \notin \mathcal{B}} c'_{i}x_{i} - c',
$$

while

$$
f(\overline{x}_{\mathcal{B}})=c'^{\dagger}\overline{x}_{\mathcal{B}}-c'=-c'.
$$

Therefore, if for some  $i \notin B$  we have  $x_i > 0$  then

$$
f(\overline{x}_B) = -c' \leqslant c'^{\mathsf{T}} x - c' = f(x).
$$

Otherwise, i.e. if  $x_i = 0$  for all  $i \notin B$  then  $x = \overline{x}_B$ .

K ロ ▶ K @ ▶ K 할 ▶ K 할 ▶ 이 할 → 9 Q Q →

#### Remarks – New Set is Basic

The determinant of square submatrix consisting of columns  $s, i_1, \ldots, i_{r-1}, r_{r+1}, \ldots, i_m$  is equal to  $\pm a_{rs} \neq 0$  (by definition  $a_{rs} > 0$ ).

K ロ ▶ K @ ▶ K 할 ▶ K 할 ▶ 이 할 → 9 Q Q →

Maximize the value  $x_1 + 2x_2$  under the constraints

$$
\begin{cases}\n x_1 & \geqslant 0 \\
 x_2 & \geqslant 0 \\
 -x_1 + x_2 & \leqslant 1\n\end{cases}
$$

K ロ ▶ K @ ▶ K 할 ▶ K 할 ▶ . 할 . 19 Q Q +

Maximize the value  $x_1 + 2x_2$  under the constraints

$$
\begin{cases}\n x_1 & \geqslant 0 \\
 x_2 & \geqslant 0 \\
 -x_1 + x_2 & \leqslant 1\n\end{cases}
$$

The standard form of this linear programming problem is  $f(x_1, x_2, x_3) = -x_1 - 2x_2 \longrightarrow min$  under the constraints

$$
\begin{cases}\n-x_1 + x_2 + x_3 = 1, x_1, x_2, x_3 \geq 0\n\end{cases}
$$

KE KAR KE KE KE KARA

Maximize the value  $x_1 + 2x_2$  under the constraints

$$
\begin{cases}\n x_1 & \geqslant 0 \\
 x_2 & \geqslant 0 \\
 -x_1 + x_2 & \leqslant 1\n\end{cases}
$$

The standard form of this linear programming problem is  $f(x_1, x_2, x_3) = -x_1 - 2x_2 \longrightarrow min$  under the constraints

$$
\begin{cases}\n-x_1 + x_2 + x_3 = 1, x_1, x_2, x_3 \geq 0\n\end{cases}
$$

Build the simplex tableau

$$
\begin{bmatrix} 1 & 2 & 3 \\ -1 & -2 & 0 & 0 \\ \hline -1 & 1 & 1 & 1 \end{bmatrix}
$$

KO KA KO KE KA SHARA KA KA KA KA KA KA KA KA SA

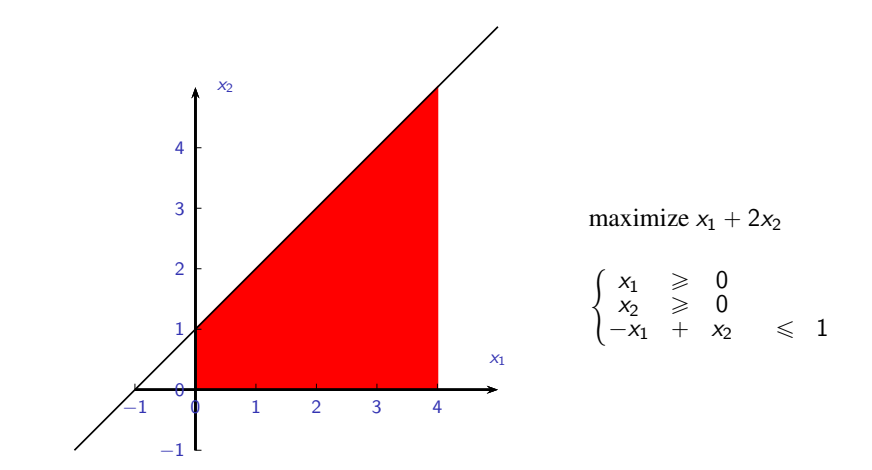

K ロ ▶ K @ ▶ K 할 ▶ K 할 ▶ ( 할 ) 1990

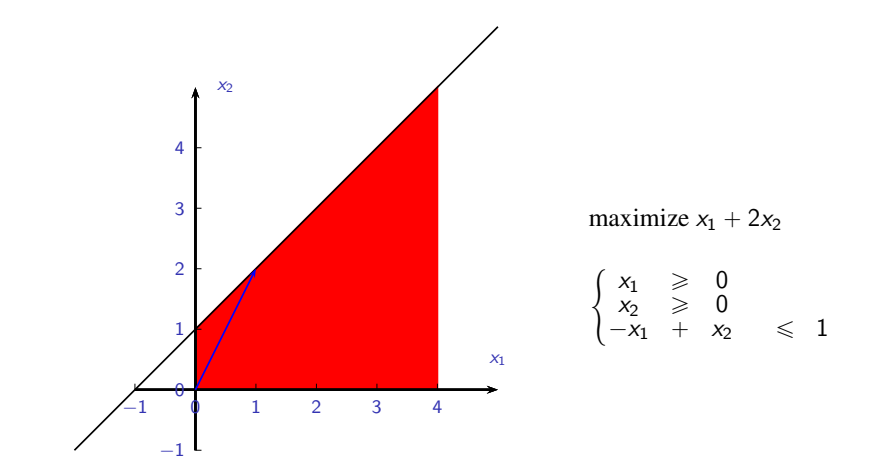

K ロ ▶ K @ ▶ K 할 ▶ K 할 ▶ 이 할 → 9 Q @

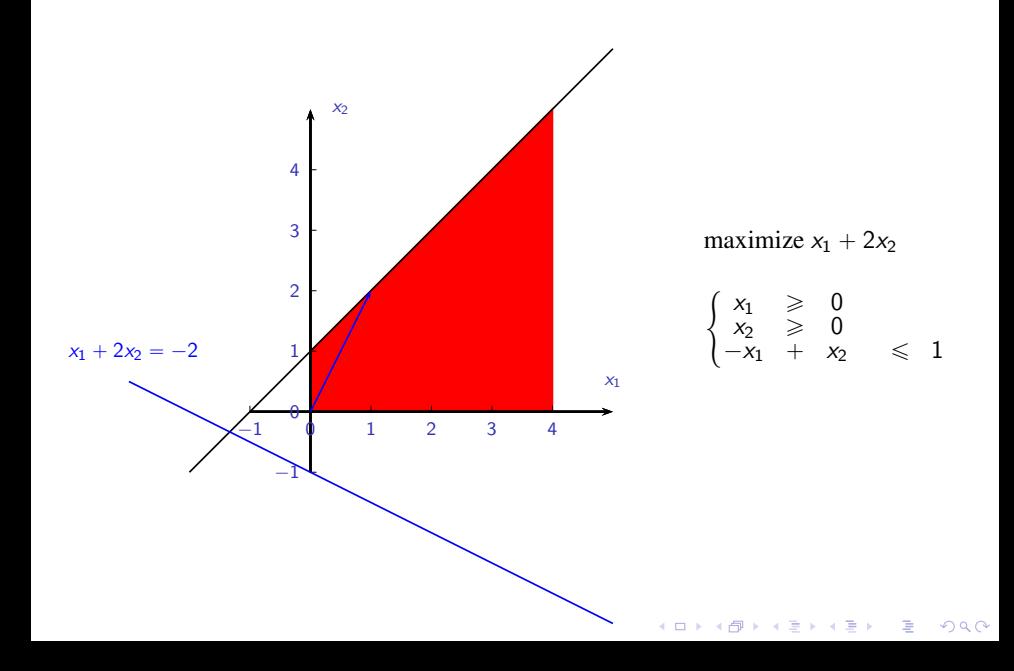

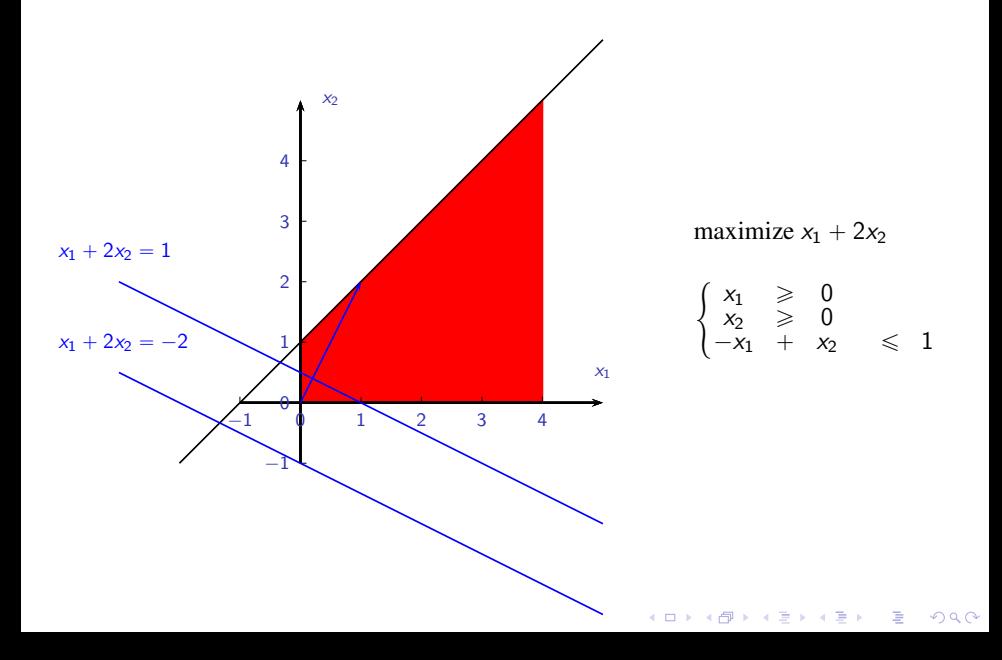

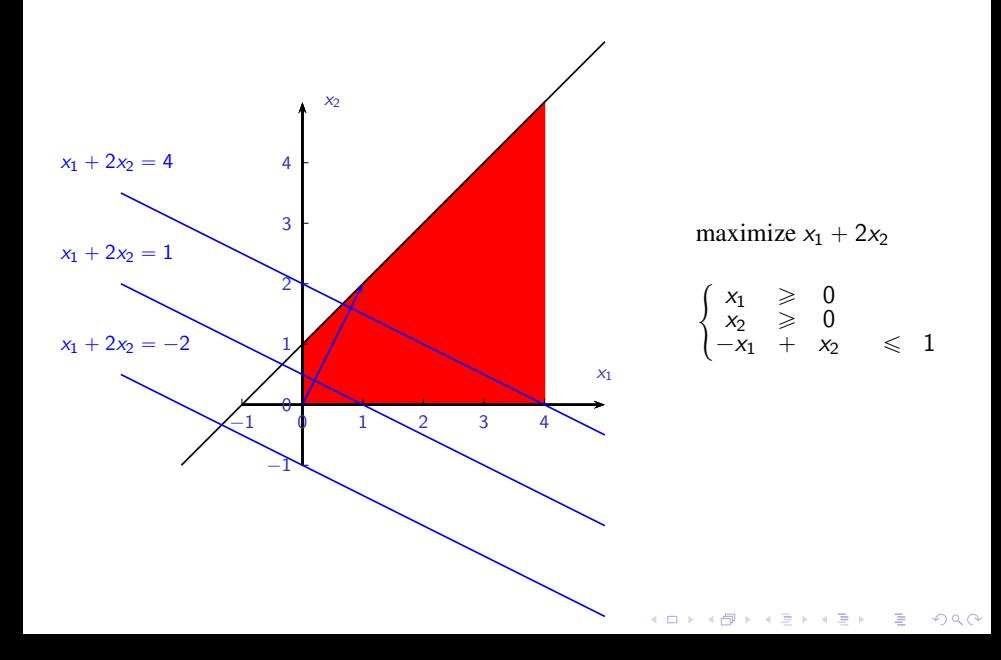

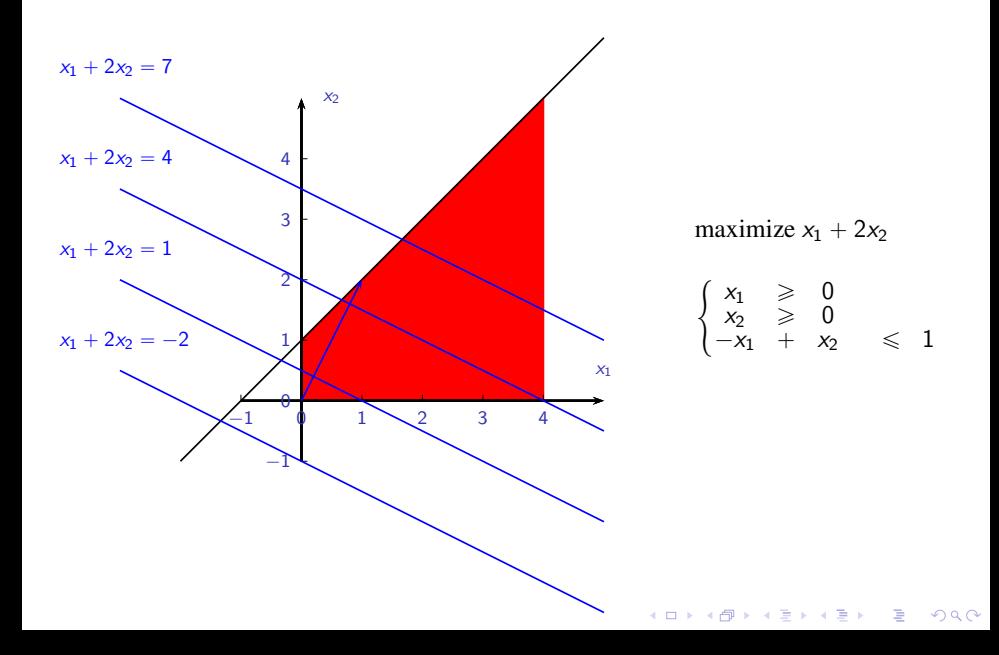

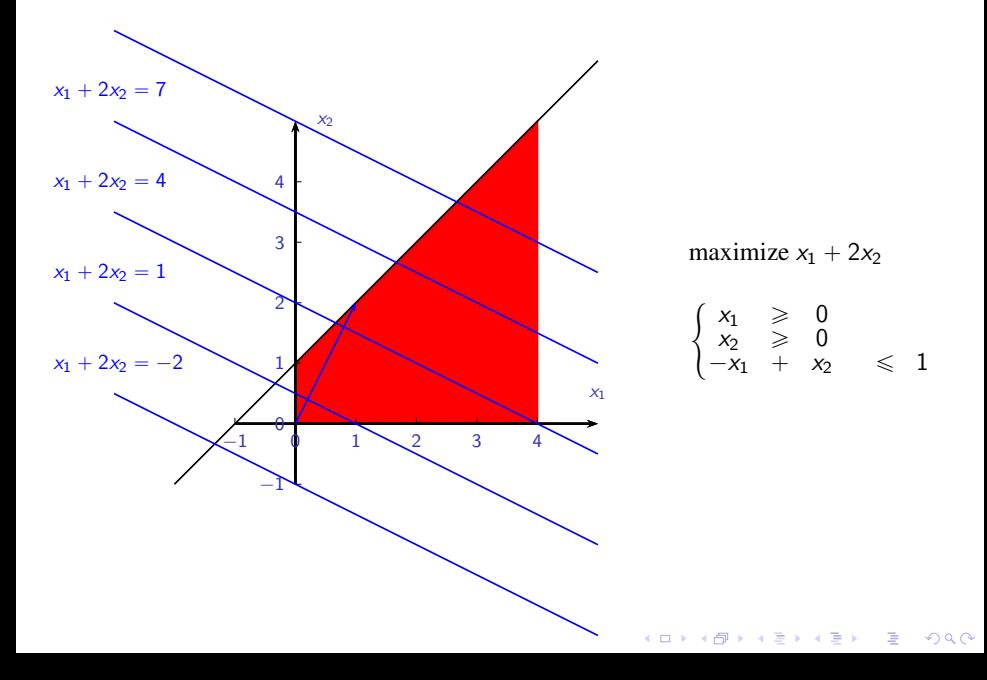

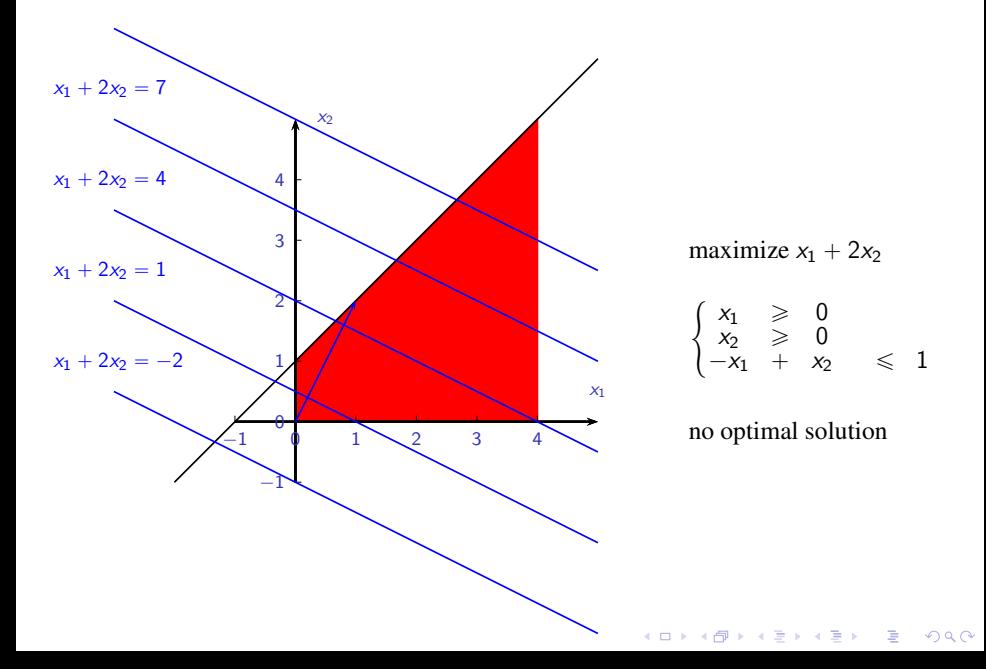

Let  $\mathcal{B} = \{3\}$  be a basic feasible set.

$$
\begin{bmatrix} 1 & 2 & 3 \\ -1 & -2 & 0 & 0 \\ -1 & 1 & 1 & 1 \end{bmatrix}
$$

K ロ ▶ K 레 ▶ K 플 ▶ K 플 ▶ - ' 플 - ' 9 Q Q\*

Let  $\mathcal{B} = \{3\}$  be a basic feasible set.

$$
\begin{bmatrix} 1 & 2 & 3 \\ -1 & -2 & 0 & 0 \\ -1 & 1 & 1 & 1 \end{bmatrix}
$$

Then  $s = 2$  since  $c'_2 = -2 < -1 = c'_1$ . In the second column, in the lower part, there is only one positive element therefore  $r = 1$ .

K ロ ▶ K 리 ▶ K 코 ▶ K 코 ▶ 『 코 │ ◆ 9 Q <del>○</del>

Let  $\mathcal{B} = \{3\}$  be a basic feasible set.

$$
\begin{bmatrix} 1 & 2 & 3 \\ -1 & -2 & 0 & 0 \\ -1 & 1 & 1 & 1 \end{bmatrix}
$$

Then  $s = 2$  since  $c'_2 = -2 < -1 = c'_1$ . In the second column, in the lower part, there is only one positive element therefore  $r = 1$ . The new basic set is  $\mathcal{B} = \{2\}.$ 

$$
\begin{bmatrix} 1 & 2 & 3 & 1 & 2 & 3 \\ -1 & -2 & 0 & 0 & 0 \\ \hline -1 & 1 & 1 & 1 & 1 \end{bmatrix} \stackrel{r_0+2r_1}{\longrightarrow} \begin{bmatrix} -3 & 0 & 2 & 2 \\ -1 & 1 & 1 & 1 \end{bmatrix}
$$

KO KA KO KE KA SHARA KA KA KA KA KA KA KA KA SA

Let  $\mathcal{B} = \{3\}$  be a basic feasible set.

$$
\begin{bmatrix} 1 & 2 & 3 \\ -1 & -2 & 0 & 0 \\ -1 & 1 & 1 & 1 \end{bmatrix}
$$

Then  $s = 2$  since  $c'_2 = -2 < -1 = c'_1$ . In the second column, in the lower part, there is only one positive element therefore  $r = 1$ . The new basic set is  $\mathcal{B} = \{2\}$ .

$$
\begin{bmatrix} 1 & 2 & 3 & 1 & 2 & 3 \\ -1 & -2 & 0 & 0 & 0 \\ \hline -1 & 1 & 1 & 1 & 1 \end{bmatrix} \stackrel{r_0+2r_1}{\longrightarrow} \begin{bmatrix} -3 & 0 & 2 & 2 \\ -1 & 1 & 1 & 1 \end{bmatrix}
$$

Then  $s = 1$  and in the first column, in the lower part, all entries are non-positive. Therefore the objective function does not admit its minimum over the feasible region. In other words, there is no optimal solution. **KORKARYKERKER OQO** 

To see this, set  $x_i = 0$  for  $i \notin B \cup \{s\} = \{1, 2\}$ , i.e.  $x_3 = 0$ .

K ロ ▶ K 레 ▶ K 플 ▶ K 플 ▶ - ' 플 - ' 9 Q Q\*

To see this, set  $x_i = 0$  for  $i \notin \mathcal{B} \cup \{s\} = \{1, 2\}$ , i.e.  $x_3 = 0$ . Then

$$
x_2=1+x_1,
$$

where the objective function is of the form

$$
f((x_1,x_2,x_3))=-3x_1+2x_3-2=-3x_1-2.
$$

K ロ K K (日 K K B K K B K H X K K K G K K B K K K K B K K B K K K B K K B K K B K K K K B K K B K K B K K B K K

To see this, set  $x_i = 0$  for  $i \notin \mathcal{B} \cup \{s\} = \{1, 2\}$ , i.e.  $x_3 = 0$ . Then

$$
x_2=1+x_1,
$$

where the objective function is of the form

$$
f((x_1,x_2,x_3))=-3x_1+2x_3-2=-3x_1-2.
$$

K ロ ▶ K @ ▶ K 할 ▶ K 할 ▶ | 할 | © 9 Q @

When  $x_1$  grows to  $+\infty$  the objective function decreases to  $-\infty$ .

<span id="page-92-0"></span>Given a linear programming problem in the standard form  $f(x_1, \ldots, x_n) = c_1x_1 + \ldots + c_nx_n \longrightarrow min$  under the constraints  $Ax = b$ ,  $x \ge 0$  where

$$
A = \begin{bmatrix} a_{11} & a_{12} & \cdots & a_{1n} \\ \vdots & \vdots & \ddots & \vdots \\ a_{m1} & a_{m2} & \cdots & a_{mn} \end{bmatrix}, x = \begin{bmatrix} x_1 \\ \vdots \\ x_n \end{bmatrix}, b = \begin{bmatrix} b_1 \\ \vdots \\ b_m \end{bmatrix}
$$

with  $b \ge 0$  introduce auxiliary variables  $y_1, \ldots, y_m$  and consider a linear programming problem in  $\mathbb{R}^{n+m}$  in the standard form

**KORKARYKERKER OQO** 

<span id="page-93-0"></span>Given a linear programming problem in the standard form  $f(x_1, \ldots, x_n) = c_1x_1 + \ldots + c_nx_n \longrightarrow min$  under the constraints  $Ax = b$ ,  $x \ge 0$  where

$$
A = \begin{bmatrix} a_{11} & a_{12} & \cdots & a_{1n} \\ \vdots & \vdots & \ddots & \vdots \\ a_{m1} & a_{m2} & \cdots & a_{mn} \end{bmatrix}, x = \begin{bmatrix} x_1 \\ \vdots \\ x_n \end{bmatrix}, b = \begin{bmatrix} b_1 \\ \vdots \\ b_m \end{bmatrix}
$$

with  $b \ge 0$  introduce auxiliary variables  $y_1, \ldots, y_m$  and consider a linear programming problem in  $\mathbb{R}^{n+m}$  in the standard form  $g((x_1, \ldots, x_n, y_1, \ldots, y_m)) = y_1 + \ldots + y_m \longrightarrow min$  under the constraints  $A'x' = b, x' \geq 0$  where

$$
A' = [A|I_m] \in M(m \times (n+m); \mathbb{R}) \text{ and } x' = \begin{bmatrix} x_1 \\ \vdots \\ x_n \\ y_1 \\ \vdots \\ x_m \end{bmatrix},
$$

<span id="page-94-0"></span>where  $I_m \in M(m \times m; \mathbb{R})$  is m-by-m identity matrix.

**Kロトメ部トメミトメミト ミニのQC** 

where  $I_m \in M(m \times m; \mathbb{R})$  is m-by-m identity matrix. Solve the auxiliary problem using simplex method starting from the basic feasible set  $\mathcal{B} = \{ n + 1, \ldots, n + m \}.$ 

K ロ ▶ K @ ▶ K 할 ▶ K 할 ▶ 이 할 → 9 Q Q →

where  $I_m \in M(m \times m; \mathbb{R})$  is m-by-m identity matrix. Solve the auxiliary problem using simplex method starting from the basic feasible set  $\mathcal{B} = \{ n + 1, \ldots, n + m \}$ . It has always an optimal solution as the objective function is bounded from below.

KE KAR KE KE KE KARA

where  $I_m \in M(m \times m; \mathbb{R})$  is m-by-m identity matrix. Solve the auxiliary problem using simplex method starting from the basic feasible set  $\mathcal{B} = \{ n + 1, \ldots, n + m \}$ . It has always an optimal solution as the objective function is bounded from below.

If the minimum of the function  $g$  is non-zero then the feasible region of the original problem is empty (there are no vertices).

KE KAR KE KE KE KARA

where  $I_m \in M(m \times m; \mathbb{R})$  is m-by-m identity matrix. Solve the auxiliary problem using simplex method starting from the basic feasible set  $\mathcal{B} = \{ n + 1, \ldots, n + m \}$ . It has always an optimal solution as the objective function is bounded from below.

If the minimum of the function  $g$  is non-zero then the feasible region of the original problem is empty (there are no vertices).

Otherwise, the feasible region is non-empty and  $y_1 = \ldots = y_m = 0$ . Let B be the basic feasible set corresponding to an optimal solution of the auxiliary problem.

There are two separate cases:

i)  $\mathcal{B} \subset \{1, \ldots, n\}$ , i.e. the basic feasible set  $\mathcal{B}$  is also a basic feasible set of the original problem,

KE KAR KE KE KE KARA

There are two separate cases:

- i)  $\mathcal{B} \subset \{1, \ldots, n\}$ , i.e. the basic feasible set  $\mathcal{B}$  is also a basic feasible set of the original problem,
- ii)  $\mathcal{B} \nightharpoonup \{1, \ldots, n\}$  that is  $i_m = n + l \geq n + 1$ , i.e.  $y_l$  is a basic variable, then there exists  $a_{lj}' \neq 0$  for some  $j \in \{1, \ldots, n\}, j \notin \mathcal{B}$  (where  $a'_{ij}$  refer to the terms of the simplex tableau of the form from point 3) of the algorithm). This implies that  $j \notin \mathcal{B}$ , i.e.  $x_j = y_l = 0$  in the basic solution, and the set  $\mathcal{B}' = (\mathcal{B} \cup \{j\}) - \{n + l\}$  is also a basic feasible set of the auxiliary problem with  $\overline{x}_B = \overline{x}_{B'}$ .

There are two separate cases:

- i)  $\mathcal{B} \subset \{1, \ldots, n\}$ , i.e. the basic feasible set  $\mathcal{B}$  is also a basic feasible set of the original problem,
- ii)  $\mathcal{B} \nightharpoonup \{1, \ldots, n\}$  that is  $i_m = n + l \geq n + 1$ , i.e.  $y_l$  is a basic variable, then there exists  $a_{lj}' \neq 0$  for some  $j \in \{1, \ldots, n\}, j \notin \mathcal{B}$  (where  $a'_{ij}$  refer to the terms of the simplex tableau of the form from point 3) of the algorithm). This implies that  $j \notin \mathcal{B}$ , i.e.  $x_j = y_l = 0$  in the basic solution, and the set  $\mathcal{B}' = (\mathcal{B} \cup \{j\}) - \{n + l\}$  is also a basic feasible set of the auxiliary problem with  $\overline{x}_B = \overline{x}_{B'}$ .

If  $a'_{ij} = 0$  for all  $j \in \{1, ..., n\}$  then  $r(A) < m$  which contradicts the assumption.

There are two separate cases:

- i)  $\mathcal{B} \subset \{1, \ldots, n\}$ , i.e. the basic feasible set  $\mathcal{B}$  is also a basic feasible set of the original problem,
- ii)  $\mathcal{B} \nightharpoonup \{1, \ldots, n\}$  that is  $i_m = n + l \geq n + 1$ , i.e.  $y_l$  is a basic variable, then there exists  $a_{lj}' \neq 0$  for some  $j \in \{1, \ldots, n\}, j \notin \mathcal{B}$  (where  $a'_{ij}$  refer to the terms of the simplex tableau of the form from point 3) of the algorithm). This implies that  $j \notin \mathcal{B}$ , i.e.  $x_j = y_l = 0$  in the basic solution, and the set  $\mathcal{B}' = (\mathcal{B} \cup \{j\}) - \{n + l\}$  is also a basic feasible set of the auxiliary problem with  $\overline{x}_B = \overline{x}_{B'}$ .

If  $a'_{ij} = 0$  for all  $j \in \{1, ..., n\}$  then  $r(A) < m$  which contradicts the assumption.

There are two separate cases:

- i)  $\mathcal{B} \subset \{1, \ldots, n\}$ , i.e. the basic feasible set  $\mathcal{B}$  is also a basic feasible set of the original problem,
- ii)  $\mathcal{B} \nightharpoonup \{1, \ldots, n\}$  that is  $i_m = n + l \geq n + 1$ , i.e.  $y_l$  is a basic variable, then there exists  $a_{lj}' \neq 0$  for some  $j \in \{1, \ldots, n\}, j \notin \mathcal{B}$  (where  $a'_{ij}$  refer to the terms of the simplex tableau of the form from point 3) of the algorithm). This implies that  $j \notin \mathcal{B}$ , i.e.  $x_j = y_j = 0$  in the basic solution, and the set  $\mathcal{B}' = (\mathcal{B} \cup \{j\}) - \{n + l\}$  is also a basic feasible set of the auxiliary problem with  $\overline{x}_B = \overline{x}_{B'}$ .

If  $a'_{ij} = 0$  for all  $j \in \{1, ..., n\}$  then  $r(A) < m$  which contradicts the assumption.

Repeating step  $ii$ ) followed with point 3) of the algorithm one can make all auxiliary variables non-basic.

Find a basic feasible solution of the problem

$$
\begin{cases}\n x_1 + x_2 \geq 4 \\
 -3x_1 + 2x_2 \geq 8 \\
 x_1 - x_2 \leq 0\n\end{cases}
$$

After putting it into standard form we use the above method starting from  $\mathcal{B} = \{6, 7, 8\}.$ 

$$
\begin{bmatrix}\n0 & 0 & 0 & 0 & 0 & 1 & 1 & 1 & 0 \\
\hline\n1 & 1 & -1 & 0 & 0 & 1 & 0 & 0 & 4 \\
-3 & 2 & 0 & -1 & 0 & 0 & 1 & 0 & 8 \\
1 & -1 & 0 & 0 & 1 & 0 & 0 & 1 & 0\n\end{bmatrix}
$$
\n
$$
\begin{bmatrix}\n1 & -2 & 1 & 1 & -1 & 0 & 0 & 0 & -12 \\
\hline\n1 & 1 & -1 & 0 & 0 & 1 & 0 & 0 & 4 \\
-3 & 2 & 0 & -1 & 0 & 0 & 1 & 0 & 8 \\
1 & -1 & 0 & 0 & 1 & 0 & 0 & 1 & 0\n\end{bmatrix}
$$
\n
$$
s = 2, r = 1, B = \{2, 7, 8\}
$$

# Example (continued)

$$
B = \{2, 7, 8\}
$$
\n
$$
\begin{bmatrix}\n3 & 0 & -1 & 1 & -1 & 2 & 0 & 0 & -4 \\
\hline\n1 & 1 & -1 & 0 & 0 & 1 & 0 & 0 & 4 \\
-5 & 0 & 2 & -1 & 0 & -2 & 1 & 0 & 0 \\
2 & 0 & -1 & 0 & 1 & 1 & 0 & 1 & 4\n\end{bmatrix} \longrightarrow
$$
\n
$$
s = 3, r = 2, B = \{2, 3, 8\}
$$
\n
$$
\begin{bmatrix}\n\frac{1}{2} & 0 & 0 & \frac{1}{2} & -1 & 1 & \frac{1}{2} & 0 & -4 \\
-\frac{3}{2} & 1 & 0 & -\frac{1}{2} & 0 & 0 & \frac{1}{2} & 0 & 4 \\
-\frac{5}{2} & 0 & 1 & -\frac{1}{2} & 0 & -1 & \frac{1}{2} & 0 & 0 \\
-\frac{1}{2} & 0 & 0 & -\frac{1}{2} & 1 & 0 & \frac{1}{2} & 1 & 4\n\end{bmatrix} \xrightarrow{r_3}
$$

K ロ ▶ K 御 ▶ K 聖 ▶ K 聖 ▶ 『 聖 │ の Q Q Q

 $s = 5, r = 3, B = \{2, 3, 5\}$ 

# Example (continued)

 $\mathcal{B} = \{2, 3, 5\}$ 

$$
\left[\begin{array}{cccccc} 0 & 0 & 0 & 0 & 0 & 1 & 1 & 1 & 0 \\ \hline -\frac{3}{2} & 1 & 0 & -\frac{1}{2} & 0 & 0 & \frac{1}{2} & 0 & 4 \\ -\frac{5}{2} & 0 & 1 & -\frac{1}{2} & 0 & -1 & \frac{1}{2} & 0 & 0 \\ -\frac{1}{2} & 0 & 0 & -\frac{1}{2} & 1 & 0 & \frac{1}{2} & 1 & 4 \end{array}\right]
$$

Since the minimum is equal to 0, the set  $\mathcal{B} = \{2, 3, 5\}$  is basic feasible for the original problem too (and it corresponds to the vertex  $\overline{x}_B = (0, 4, 0, 0, 4)$  of the original problem and to the vertex  $\overline{x}_B' = (0, 4, 0, 0, 4, 0, 0, 0)$  of the auxiliary problem). Note that for the sake of brevity most elementary row operations were omitted.

# Degenerate Linear Programming Problem

#### Definition

A linear programming problem in the standard form is called non-degenerate if for each basic feasible set  $B$ 

 $x_i > 0$  for  $i \in \mathcal{B}$ ,

where

$$
\overline{x}_{\mathcal{B}}=(x_1,\ldots,x_n).
$$

K ロ ▶ K 리 ▶ K 코 ▶ K 코 ▶ 『 코 │ ◆ 9 Q <del>○</del>
Degenerate Linear Programming Problem

#### Definition

A linear programming problem in the standard form is called **non–degenerate** if for each basic feasible set B

 $x_i > 0$  for  $i \in \mathcal{B}$ ,

where

$$
\overline{x}_{\mathcal{B}}=(x_1,\ldots,x_n).
$$

**KORKARYKERKER OQO** 

Otherwise, it is called **degenerate**.

Degenerate Linear Programming Problem

#### Definition

A linear programming problem in the standard form is called **non–degenerate** if for each basic feasible set B

 $x_i > 0$  for  $i \in \mathcal{B}$ ,

where

$$
\overline{x}_{\mathcal{B}}=(x_1,\ldots,x_n).
$$

Otherwise, it is called **degenerate**.

**Proposition** 

For a non–degenerate linear programming problem simplex metod stops after a finite number of steps.

K ロ ▶ K @ ▶ K 할 ▶ K 할 ▶ . 할 | 10 Q Q

Degenerate Linear Programming Problem

#### Definition

A linear programming problem in the standard form is called **non–degenerate** if for each basic feasible set B

 $x_i > 0$  for  $i \in \mathcal{B}$ ,

where

$$
\overline{x}_{\mathcal{B}}=(x_1,\ldots,x_n).
$$

Otherwise, it is called **degenerate**.

#### **Proposition**

For a non–degenerate linear programming problem simplex metod stops after a finite number of steps.

#### Proof.

There is a finite number of basic feasible solutions and with each step of the algorithm the objective function strictly decreases.

K ロ ▶ K 레 ▶ K 코 ▶ K 코 ▶ 『코』 YO Q O

Cycling

The following example comes from the MIT OpenCourseWare Optimization Methods in Management Science/Operations Research.

$$
B_1 = \{5, 6, 7\}, s = 1, r = 1
$$
\n
$$
\begin{bmatrix}\n-\frac{3}{4} & 20 & -\frac{1}{2} & 6 & 0 & 0 & 0 & 0 \\
\frac{1}{4} & -8 & -1 & 9 & 1 & 0 & 0 & 0 \\
\frac{1}{2} & -12 & -\frac{1}{2} & 3 & 0 & 1 & 0 & 0 \\
0 & 0 & 0 & 1 & 0 & 0 & 1 & 1\n\end{bmatrix}
$$
\n
$$
B_2 = \{1, 6, 7\}, s = 2, r = 2
$$
\n
$$
\begin{bmatrix}\n0 & -4 & -\frac{7}{2} & 33 & 3 & 0 & 0 & 0 \\
1 & -32 & -4 & 36 & 4 & 0 & 0 & 0 \\
0 & 4 & \frac{3}{2} & -15 & -2 & 1 & 0 & 0 \\
0 & 0 & 0 & 1 & 0 & 0 & 1 & 1\n\end{bmatrix}
$$

# Cycling (continued)

$$
\mathcal{B}_3 = \{1, 2, 7\}, s = 3, r = 1
$$
\n
$$
\begin{bmatrix}\n0 & 0 & -2 & 18 & 1 & 1 & 0 & 0 \\
\hline\n1 & 0 & 8 & -84 & -12 & 8 & 0 & 0 \\
0 & 1 & \frac{3}{8} & -\frac{15}{4} & -\frac{1}{2} & \frac{1}{4} & 0 & 0 \\
0 & 0 & 0 & 1 & 0 & 0 & 1 & 1\n\end{bmatrix} \longrightarrow
$$

 $B_4 = \{2, 3, 7\}, s = 4, r = 1$ 

$$
\left[\begin{array}{cccccc} \frac{1}{4} & 0 & 0 & -3 & -2 & 3 & 0 & 0 \\ \hline -\frac{3}{64} & 1 & 0 & \frac{3}{16} & \frac{1}{16} & -\frac{1}{8} & 0 & 0 \\ \frac{1}{8} & 0 & 1 & -\frac{21}{2} & -\frac{3}{2} & 1 & 0 & 0 \\ 0 & 0 & 0 & 1 & 0 & 0 & 1 & 1 \end{array}\right] \longrightarrow
$$

K ロ ▶ K @ ▶ K 할 ▶ K 할 ▶ | 할 | © 9 Q @

# Cycling (continued)

$$
\mathcal{B}_5 = \{3, 4, 7\}, s = 5, r = 1
$$
\n
$$
\begin{bmatrix}\n-\frac{1}{2} & 16 & 0 & 0 & -1 & 1 & 0 & 0 \\
-\frac{5}{2} & 56 & 1 & 0 & 2 & -6 & 0 & 0 \\
-\frac{1}{4} & \frac{16}{3} & 0 & 1 & \frac{1}{3} & -\frac{2}{3} & 0 & 0 \\
\frac{1}{4} & -\frac{16}{3} & 0 & 0 & -\frac{1}{3} & \frac{2}{3} & 1 & 1\n\end{bmatrix}
$$

 $B_6 = \{4, 5, 7\}, s = 6, r = 1$ 

$$
\left[\begin{array}{cccc|cccc} -\frac{7}{4} & 44 & \frac{1}{2} & 0 & 0 & -2 & 0 & 0 \\ \hline \frac{1}{6} & -4 & -\frac{1}{6} & 1 & 0 & \frac{1}{3} & 0 & 0 \\ -\frac{5}{4} & 28 & \frac{1}{2} & 0 & 1 & -3 & 0 & 0 \\ -\frac{1}{6} & 4 & \frac{1}{6} & 0 & 0 & -\frac{1}{3} & 1 & 1 \end{array}\right] \longrightarrow
$$

K ロ ▶ K @ ▶ K 할 ▶ K 할 ▶ | 할 | © 9 Q @

# Cycling (continued)

$$
\mathcal{B}_7=\mathcal{B}_1=\{5,6,7\}, s=1, r=1
$$

$$
\left[\begin{array}{cccccccc} -\frac{3}{4} & 20 & -\frac{1}{2} & 6 & 0 & 0 & 0 & 0 \\ \hline \frac{1}{4} & -8 & -1 & 9 & 1 & 0 & 0 & 0 \\ \frac{1}{2} & -12 & -\frac{1}{2} & 3 & 0 & 1 & 0 & 0 \\ 0 & 0 & 0 & 1 & 0 & 0 & 1 & 1 \end{array}\right] \longrightarrow \cdots
$$

which is the same basic set we started with, i.e. cycling occurs.

**Kロトメ部トメミトメミト ミニのQC** 

#### Proposition (Bland's rule)

With the following rules the simplex algorithm always stops.

i)  $s = min\{i | c'_i < 0\}$  (choose the leftmost column with negative entry in the zeroth row),

K ロ ▶ K @ ▶ K 할 ▶ K 할 ▶ 이 할 → 9 Q Q →

#### Proposition (Bland's rule)

With the following rules the simplex algorithm always stops.

- i)  $s = min\{i | c'_i < 0\}$  (choose the leftmost column with negative entry in the zeroth row),
- ii) if  $\frac{b'_i}{a'_{is}} = \min \left\{ \frac{b'_i}{a'_{is}} \mid a'_{is} > 0, i = 1, ..., m \right\}$  then  $r = \min \left\{ i \mid \frac{b'_i}{a'_{is}} = \frac{b'_i}{a'_{is}} \right\}$ (choose the topmost row with the smallest ratio).

#### Proposition (Bland's rule)

With the following rules the simplex algorithm always stops.

- i)  $s = min\{i | c'_i < 0\}$  (choose the leftmost column with negative entry in the zeroth row),
- ii) if  $\frac{b'_i}{a'_{is}} = \min \left\{ \frac{b'_i}{a'_{is}} \mid a'_{is} > 0, i = 1, ..., m \right\}$  then  $r = \min \left\{ i \mid \frac{b'_i}{a'_{is}} = \frac{b'_i}{a'_{is}} \right\}$ (choose the topmost row with the smallest ratio).

#### Proposition (Bland's rule)

With the following rules the simplex algorithm always stops.

i)  $s = min\{i | c'_i < 0\}$  (choose the leftmost column with negative entry in the zeroth row),

ii) if 
$$
\frac{b'_i}{a'_{ts}} = \min \left\{ \frac{b'_i}{a'_{ts}} \mid a'_{is} > 0, i = 1, ..., m \right\}
$$
 then  $r = \min \left\{ i \mid \frac{b'_i}{a'_{ts}} = \frac{b'_i}{a'_{ts}} \right\}$   
(choose the topmost row with the smallest ratio).

#### Proof.

Assume on the contrary, with the Bland's rule cycling occurs and there is a sequence of basic feasible solutions

$$
\mathcal{B}_1 \to \mathcal{B}_2 \to \ldots \to \mathcal{B}_l \to \mathcal{B}_1.
$$

It follows that the objective function does not decrease and each entering variable is equal to 0 (i.e. the basic feasible solution  $\overline{\mathsf{x}}_{\mathcal{B}_{i}}$  remain constant).

Proof.

We call a variable  $x_i$  **fickle** if  $x_i \in B_j$  and  $x_i \notin B_{j'}$  for some  $1 \leq j, j' \leq l$ . Let  $x_t$  will be the fickle variable with the largest possible t. Let  $1 \leq t \leq l$ be such number that

$$
t = i_p \in B_f = \{i_1, \ldots, i_m\}, \quad t \notin B_{f+1},
$$

that is  $x_t$  leaves the basic set  $B_f$  (where by convention  $l+1$  means  $1).$ Let  $c'_j, c', b'_j, a'_{ij}$  refer to the data of the simplex tableau from step 3) of the simplex algorithm for the basic feasible set  $B_f$ . Let  $s\in B_{f+1}\backslash B_f$  be the entering variable in the step  $B_f \rightarrow B_{f+1}$ . Therefore

 $c'_s < 0$ , and  $s < t$ .

Since  $t$  leaves  $B_f$  (and  $x_t$  is fickle)

$$
a'_{\rho s} > 0, \quad b'_{\rho} = 0.
$$

Since the p-th basic variable leaves, i.e.  $x_{i_p} = x_t$  the p-th ratio is the smallest one. As  $x_t$  was fickle so  $b'_p = 0$ .

Proof.

At some step the variable  $x_t$  reenters some basic feasible set. Let  $B_{\sigma}$  be a basic feasible set such that  $t\in B_{g+1}\backslash B_{g},$  i.e.  $\varkappa_{t}$  is the entering variable in the step  $\mathcal{B}_g \to \mathcal{B}_{g+1}$ . Let  $c_j^*, c^*, b_j^*, a_{ij}^*$  refer to the data of the simplex tableau from step 3) of the simplex algorithm for the basic feasible set  $B_{g}$ . Therefore

$$
c_t^*<0.
$$

Consider a family of (possibly infeasible) solutions of the system  $Ax = b$ 

$$
\begin{cases}\nx_s = y, \\
x_i = 0 \text{ for } i \notin B_f \cup \{s\}, \\
x_{i_k} = b'_k - a'_{ks}y \text{ for } i_k \in B_f.\n\end{cases}
$$

<span id="page-121-0"></span>Proof.

At some step the variable  $x_t$  reenters some basic feasible set. Let  $B_\sigma$  be a basic feasible set such that  $t\in B_{g+1}\backslash B_{g},$  i.e.  $\varkappa_{t}$  is the entering variable in the step  $\mathcal{B}_g \to \mathcal{B}_{g+1}$ . Let  $c_j^*, c^*, b_j^*, a_{ij}^*$  refer to the data of the simplex tableau from step 3) of the simplex algorithm for the basic feasible set  $B_{g}$ . Therefore

$$
c_t^*<0.
$$

Consider a family of (possibly infeasible) solutions of the system  $Ax = b$ 

$$
\begin{cases}\nx_s = y, \\
x_i = 0 \text{ for } i \notin B_f \cup \{s\}, \\
x_{i_k} = b'_k - a'_{ks}y \text{ for } i_k \in B_f.\n\end{cases}
$$

Since two expressions for the objective function are the same on the set of all solutions  $Ax = b$  (without the assumption  $x \ge 0$ ), for any  $y \in \mathbb{R}$ 

$$
c'_{s}y - c' = c_{s}^{*}y + \sum_{\substack{k \notin B_{g} \\ k \neq s}} c_{k}^{*}x_{k} - c^{*} = c_{s}^{*}y + \sum_{i_{k} \in B_{f} \setminus B_{g}} c_{i_{k}}^{*}(b'_{k} - a'_{k_{s}}y) - c^{*},
$$

Proof.

By comparing the left hand side (objective function expressed with the data for  $B_f$ ) with the right hand side (objective function expressed with the data for  $B_g$  with values given by the family, in particular  $x_i = 0$  for  $i \notin B_f \cup \{s\}$ 

$$
c'_{s}y-c'=c_{s}^{*}y+\sum_{i_{k}\in B_{f}\setminus B_{g}}c_{i_{k}}^{*}(b'_{k}-a'_{k_{s}}y)-c^{*},
$$

and rearranging ( $c^{\prime}=c^{\ast}$  as the value of the objective function does not change in the cycle)

$$
\left(c_s'-c_s^*+\sum_{i_k\in B_f\setminus B_g}c_{i_k}^*a_{ks}'\right)y=\sum_{i_k\in B_f\setminus B_g}c_{i_k}^*b_k',
$$

we see that the right hand side does not depend on  $y$  hence the coefficient at  $v$  on the left hand side is equal to 0, i.e.

$$
c'_s - c_s^* + \sum_{i_k \in B_f \setminus B_g} c_{i_k}^* a'_{ks} = 0.
$$

Proof. (note that  $t \in B_f \backslash B_g$ ) which gives

$$
c_s'-c_s^*+\sum_{i_k\in B_f\setminus B_g}c_{i_k}^*a_{ks}'=0.
$$

K ロ ▶ K 御 ▶ K 聖 ▶ K 聖 ▶ 『 聖 │ の Q Q Q

Proof. (note that  $t \in B_f \backslash B_g$ ) which gives

$$
c_s'-c_s^*+\sum_{i_k\in B_f\setminus B_g}c_{i_k}^*a_{ks}'=0.
$$

Since  $x_s$  is not the entering variable in the step  $B_g \to B_{g+1}$  and  $s < t$  we have  $c_s^* \geqslant 0$  (otherwise, by Bland's rule,  $x_s$  would enter the set  $\mathcal{B}_{g+1}$ ). It was shown before that  $c'_s < 0$ , therefore for some  $i_q \in B_f \backslash B_g$  (i.e.  $\mathsf{x}_{i_q}$  is fickle)

$$
c_{i_q}^*a_{qs}'>0.
$$

This implies that  $c_{i_q}^* \neq 0$ . We have seen that for  $t = i_p$ 

$$
c_{i_p}^*<0 \text{ and } a'_{ps}>0,
$$

**KORKARYKERKER OQO** 

therefore  $i_a \neq i_p = t$ .

#### Proof. By the choice of  $t$

$$
i_q < t = i_p
$$

and  $x_{i_q}$  is not the entering variable in the step  $B_g \to B_{g+1}$  (as  $x_t$  is), hence  $c_{i_q}^* > 0$  (by the Bland's rule) and  $q < p$  (as  $i_q < i_p$ ). Variable  $x_{i_q}$  is fickle and we have shown

$$
c_{i_q}^*a_{qs}' > 0,
$$

which gives

$$
a'_{qs} > 0
$$
 and  $b'_q = 0$ .

#### <span id="page-126-0"></span>Proof.

By the choice of  $t$ 

$$
i_q < t = i_p
$$

and  $x_{i_q}$  is not the entering variable in the step  $B_g \to B_{g+1}$  (as  $x_t$  is), hence  $c_{i_q}^* > 0$  (by the Bland's rule) and  $q < p$  (as  $i_q < i_p$ ). Variable  $x_{i_q}$  is fickle and we have shown

$$
c_{i_q}^*a_{qs}'>0,
$$

which gives

$$
a'_{qs} > 0
$$
 and  $b'_q = 0$ .

This leads to contradiction, as the ratios  $\frac{b'_q}{a'_{qs}} = \frac{b'_\rho}{a'_{ps}} = 0$  are the smallest, therefore, in the step  $\mathcal{B}_f \to \mathcal{B}_{f+1}$ , the leaving variable should be  $x_{i_q}$  and not  $x_{i_p} = x_t$ .

#### <span id="page-127-0"></span>Example with Cycling Revisited

Consider the previous example with cycling. Note that for the steps  $B_1 \rightarrow \ldots \rightarrow B_5$  we have been using the Bland's rule.

K ロ ▶ K @ ▶ K 할 ▶ K 할 ▶ 이 할 → 9 Q Q →

### <span id="page-128-0"></span>Example with Cycling Revisited

Consider the previous example with cycling. Note that for the steps  $B_1 \rightarrow \ldots \rightarrow B_5$  we have been using the Bland's rule.  $\mathcal{B}_5 = \{3, 4, 7\}, s = 1, r = 1$ 

$$
\begin{bmatrix}\n-\frac{1}{2} & 16 & 0 & 0 & -1 & 1 & 0 & 0 \\
-\frac{5}{2} & 56 & 1 & 0 & 2 & -6 & 0 & 0 \\
-\frac{1}{4} & \frac{16}{3} & 0 & 1 & \frac{1}{3} & -\frac{2}{3} & 0 & 0 \\
\frac{1}{4} & -\frac{16}{3} & 0 & 0 & -\frac{1}{3} & \frac{2}{3} & 1 & 1\n\end{bmatrix} \longrightarrow
$$

Now choose  $s = 1$  (Bland's rule) instead of  $s = 5$ .

$$
\left[\begin{array}{cccc|cccc} 0 & \frac{16}{3} & 0 & 0 & -\frac{5}{3} & \frac{7}{3} & 2 & 2\\ \hline 1 & -\frac{64}{3} & 0 & 0 & -\frac{4}{3} & \frac{8}{3} & 4 & 4\\ 0 & \frac{8}{3} & 1 & 0 & -\frac{4}{3} & \frac{2}{3} & 10 & 10\\ 0 & 0 & 0 & 1 & 0 & 0 & 1 & 1 \end{array}\right]
$$

*.*

The linear programming problem has no opt[im](#page-127-0)[al](#page-129-0) [so](#page-126-0)[l](#page-127-0)[u](#page-128-0)[t](#page-129-0)[ion](#page-0-0)[.](#page-134-0)

#### <span id="page-129-0"></span>Linear Programming Complexity/Klee–Minty Cube

The following linear programming problem may require  $2<sup>n</sup> - 1$ steps to finish (when starting from the basic feasible set coresponding to the vertex  $(0, \ldots, 0)$ 

$$
\sum_{i=1}^n x_i \to \max
$$

with constraints

$$
\left\{\begin{array}{lcl} x_1 & \leqslant & 2^1-1, \\ 2x_1 + x_2 & \leqslant & 2^2-1, \\ 2x_1 + 2x_2 + x_3 & \leqslant & 2^3-1, \\ & \vdots & \vdots \\ 2x_1 + \ldots + 2x_{n-1} + x_n & \leqslant & 2^n-1, \\ x_1, \ldots, x_n \geqslant 0. \end{array} \right.
$$

This is a variant of so called Klee–Minty cube and comes from T. Kitahara and S. Mizuno.

Klee–Minty Cube for 
$$
n = 3
$$
  
\n
$$
B_1 = \{4,5,6\}, s = 1, r = 1
$$
\n
$$
\begin{bmatrix}\n-1 & -1 & -1 & 0 & 0 & 0 & 0 & 0 \\
\hline\n1 & 0 & 0 & 1 & 0 & 0 & 1 & 1 \\
2 & 1 & 0 & 0 & 1 & 0 & 0 & 1 \\
2 & 2 & 1 & 0 & 0 & 1 & 0 & 1 \\
2 & 2 & 1 & 0 & 0 & 1 & 0 & 1\n\end{bmatrix}
$$
\n
$$
B_2 = \{1,5,6\}, s = 2, r = 2
$$
\n
$$
\begin{bmatrix}\n0 & -1 & -1 & 1 & 0 & 0 & 1 \\
\hline\n1 & 0 & 0 & 1 & 0 & 0 & 1 \\
0 & 1 & 0 & -2 & 1 & 0 & 1 \\
0 & 2 & 1 & -2 & 0 & 1 & 5\n\end{bmatrix}
$$
\n
$$
B_3 = \{1,2,6\}, s = 4, r = 1
$$
\n
$$
\begin{bmatrix}\n0 & 0 & -1 & -1 & 1 & 0 & 2 \\
\hline\n1 & 0 & 0 & 1 & 0 & 0 & 1 \\
0 & 1 & 0 & -2 & 1 & 0 & 1 \\
0 & 0 & 1 & 2 & -2 & 1 & 3\n\end{bmatrix}
$$

Klee–Minty Cube for 
$$
n = 3
$$
 (continued)  
\n
$$
B_4 = \{2, 4, 6\}, s = 3, r = 3
$$
\n
$$
\begin{bmatrix}\n1 & 0 & -1 & 0 & 1 & 0 & 3 \\
2 & 1 & 0 & 0 & 1 & 0 & 3 \\
1 & 0 & 0 & 1 & 0 & 0 & 1 \\
-2 & 0 & 1 & 0 & -2 & 1 & 1\n\end{bmatrix}
$$
\n
$$
B_5 = \{2, 3, 4\}, s = 1, r = 3
$$
\n
$$
\begin{bmatrix}\n-1 & 0 & 0 & 0 & -1 & 1 & 4 \\
2 & 1 & 0 & 0 & 1 & 0 & 3 \\
-2 & 0 & 1 & 0 & -2 & 1 & 1 \\
1 & 0 & 0 & 1 & 0 & 0 & 1\n\end{bmatrix}
$$
\n
$$
B_6 = \{1, 2, 3\}, s = 5, r = 2
$$
\n
$$
\begin{bmatrix}\n0 & 0 & 0 & 1 & -1 & 1 & 5 \\
1 & 0 & 0 & 1 & 0 & 0 & 1 \\
0 & 1 & 0 & -2 & 1 & 0 & 1 \\
0 & 0 & 1 & 2 & -2 & 1 & 3\n\end{bmatrix}
$$

Klee–Minty Cube for  $n = 3$  (continued)  $\mathcal{B}_7 = \{1, 3, 5\}, s = 4, r = 1$  $\begin{bmatrix} 0 & 1 & 0 & -1 & 0 & 1 & 6 \end{bmatrix}$ 

$$
\left[\begin{array}{cccc|c}1 & 0 & 0 & 1 & 0 & 0 & 1\\0 & 2 & 1 & -2 & 0 & 1 & 5\\0 & 1 & 0 & -2 & 1 & 0 & 1\end{array}\right]\longrightarrow
$$

 $B_8 = \{3, 4, 5\}$ 

$$
\left[\begin{array}{cccc|cccc} 1 & 1 & 0 & 0 & 0 & 1 & 7 \\ \hline 2 & 2 & 1 & 0 & 0 & 1 & 7 \\ 1 & 0 & 0 & 1 & 0 & 0 & 1 \\ 2 & 1 & 0 & 0 & 1 & 0 & 3 \end{array}\right] \longrightarrow
$$

the optimal solution is

$$
\overline{x}_{\mathcal{B}_8}=(0,0,7,1,3,0),
$$

K ロ ▶ K @ ▶ K 할 ▶ K 할 ▶ 이 할 → 9 Q @

and  $f(\overline{x}_{\mathcal{B}_8}) = 7$ .

Klee–Minty Cube for  $n = 3$  (no Bland's rule)

#### Remark

Note that using the Bland's rule the algorithm requires less steps, i.e.

$$
\mathcal{B}_1 \to \mathcal{B}_2 \to \mathcal{B}_6 \to \mathcal{B}_7 \to \mathcal{B}_8.
$$

However, there are known examples of exponential complexity for the Bland's rule.

**KORK EXTERNE PROP** 

<span id="page-134-0"></span>The interior–point method (or barrier method) can be slower for small examples but for the big ones could be much faster than the simplex method. However, the solution is approximate.

K ロ ▶ K @ ▶ K 할 ▶ K 할 ▶ 이 할 → 9 Q Q →